## COSE 215: Theory of Computation

# Examples of Turing Machines (2)

Hakjoo Oh 2017 Spring

**Example 1.** Design a Turing machine that accepts  $01^* + 10^*$ . *n* + 1 1's by one 0 and *n* B's. Therefore, *m n* 0's are on the tape. **Example** 1. Design a Turing machine that accepts  $01^* + 10^*$ .

 $M = (\{q_0, q_1\} \times \{0, 1, B\}, \{0, 1\}, \{0, 1, B\}, \delta, (q_0, B), B, \{(q_1, B)\})$ 

changed to *B*. This again means that *n m*, so *m n* = 0. *M* replaces all remaining 1's

**Example 1.** Design a Turing machine that accepts  $01^* + 10^*$ . *n* + 1 1's by one 0 and *n* B's. Therefore, *m n* 0's are on the tape. **Example** 1. Design a Turing machine that accepts  $01^* + 10^*$ . **Exign a Turing machine that accepts 01 + 10.** 

 $M = (\{q_0, q_1\} \times \{0, 1, B\}, \{0, 1\}, \{0, 1, B\}, \delta, (q_0, B), B, \{(q_1, B)\})$ 

changed to *B*. This again means that *n m*, so *m n* = 0. *M* replaces all remaining 1's

1. 
$$
\delta((q_0, B), a) = ((q_1, a), a, R)
$$
 for  $a = 0$   
\n2.  $\delta((q_1, a), \bar{a}) = ((q_1, a), \bar{a}, R)$   
\n3.  $\delta((q_1, a), B) = ((q_1, B), B, R)$ 

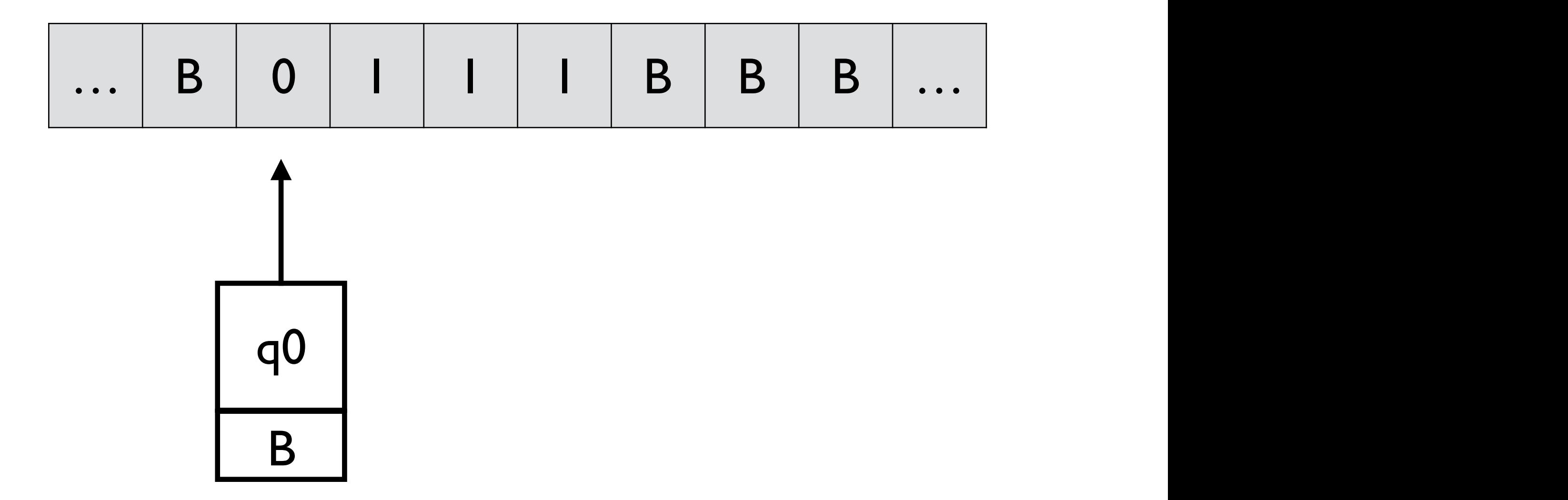

1. 
$$
\delta((q_0, B), a) = ((q_1, a), a, R)
$$
 for  $a = 0$  or  $a = 1$   
\n2.  $\delta((q_1, a), \bar{a}) = ((q_1, a), \bar{a}, R)$   
\n3.  $\delta((q_1, a), B) = ((q_1, B), B, R)$ 

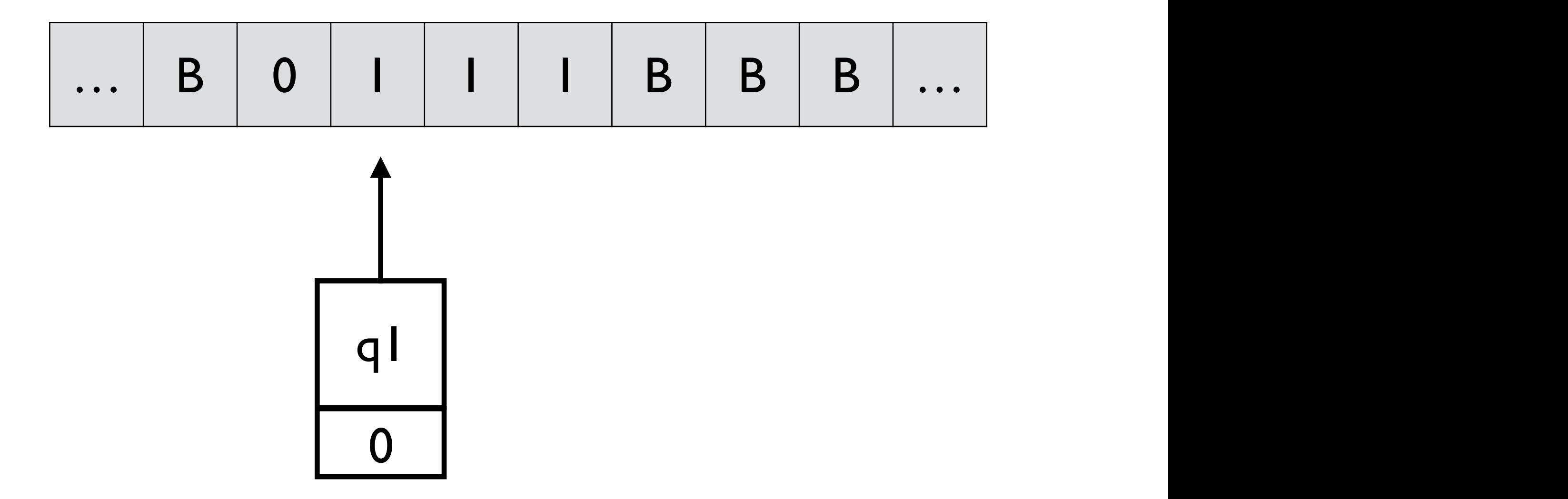

1. 
$$
\delta((q_0, B), a) = ((q_1, a), a, R)
$$
 for  $a = 0$  or  $a = 1$   
\n2.  $\delta((q_1, a), \overline{a}) = ((q_1, a), \overline{a}, R)$   
\n3.  $\delta((q_1, a), B) = ((q_1, B), B, R)$ 

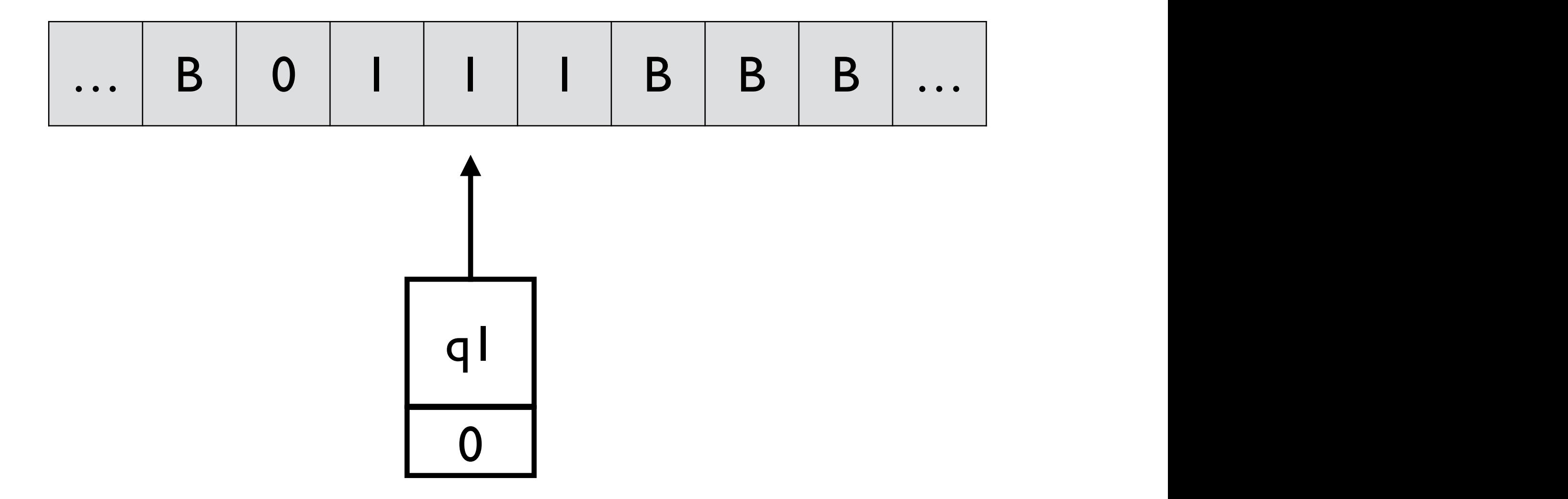

1. 
$$
\delta((q_0, B), a) = ((q_1, a), a, R)
$$
 for  $a = 0$  or  $a = 1$   
\n2.  $\delta((q_1, a), \overline{a}) = ((q_1, a), \overline{a}, R)$   
\n3.  $\delta((q_1, a), B) = ((q_1, B), B, R)$ 

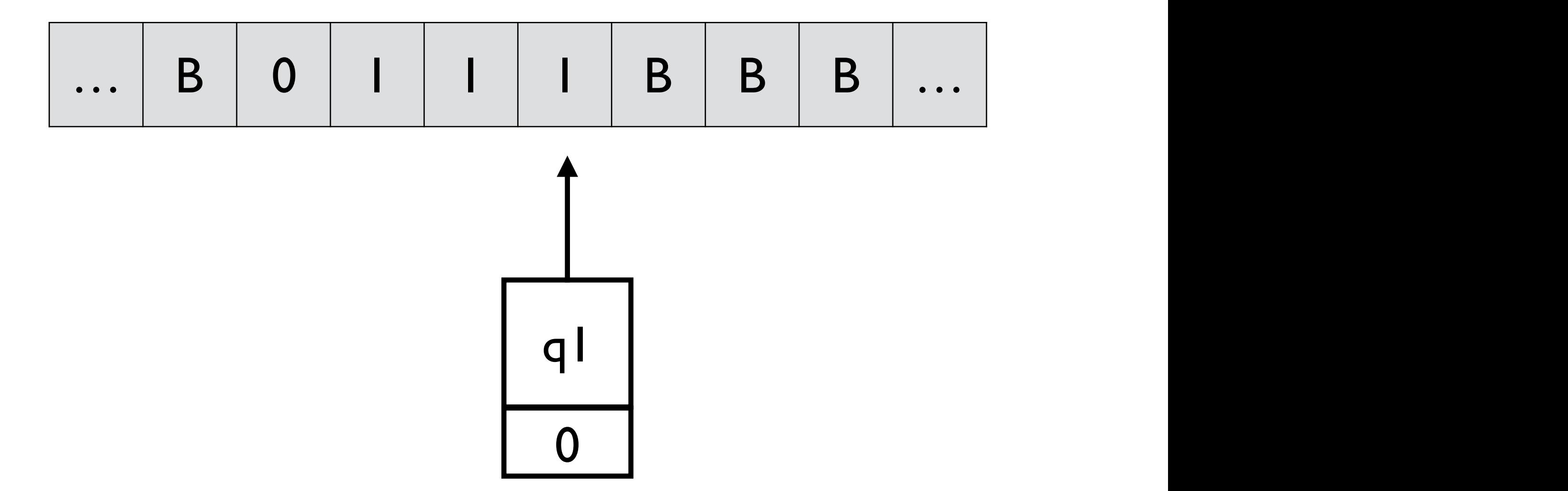

1. 
$$
\delta((q_0, B), a) = ((q_1, a), a, R)
$$
 for  $a = 0$  or  $a = 1$   
\n2.  $\delta((q_1, a), \overline{a}) = ((q_1, a), \overline{a}, R)$   
\n3.  $\delta((q_1, a), B) = ((q_1, B), B, R)$ 

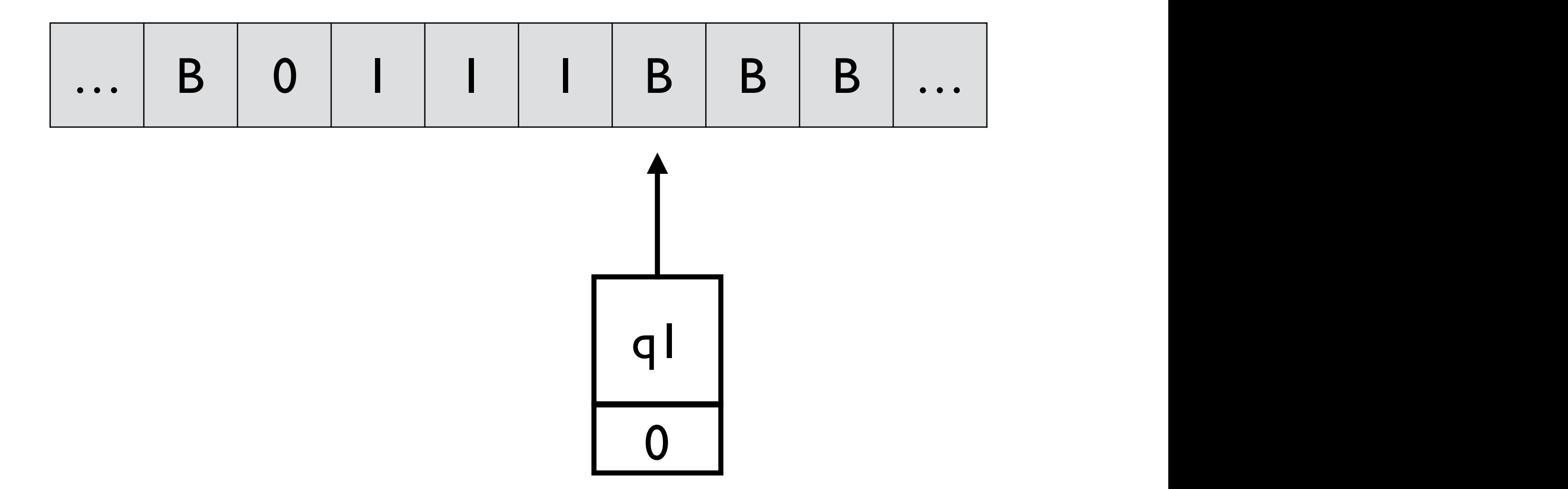

1. 
$$
\delta((q_0, B), a) = ((q_1, a), a, R)
$$
 for  $a = 0$  or  $a = 1$   
\n2.  $\delta((q_1, a), \overline{a}) = ((q_1, a), \overline{a}, R)$   
\n3.  $\delta((q_1, a), B) = ((q_1, B), B, R)$ 

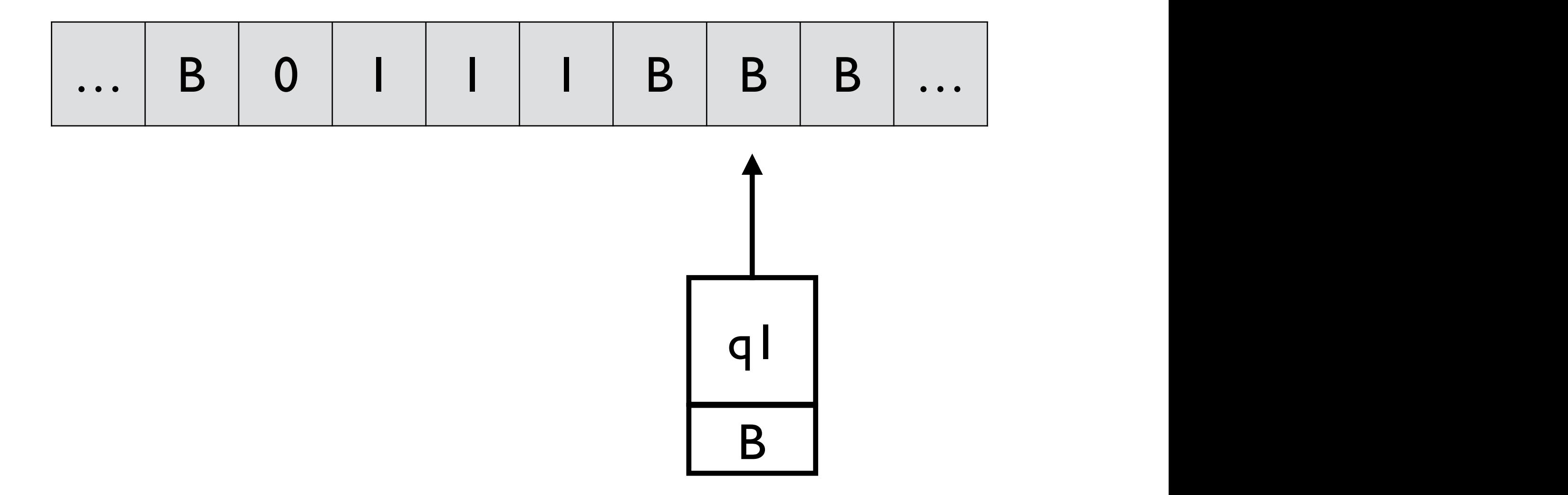

1. 
$$
\delta((q_0, B), a) = ((q_1, a), a, R)
$$
 for  $a = 0$  or  $a = 1$   
\n2.  $\delta((q_1, a), \overline{a}) = ((q_1, a), \overline{a}, R)$   
\n3.  $\delta((q_1, a), B) = ((q_1, B), B, R)$ 

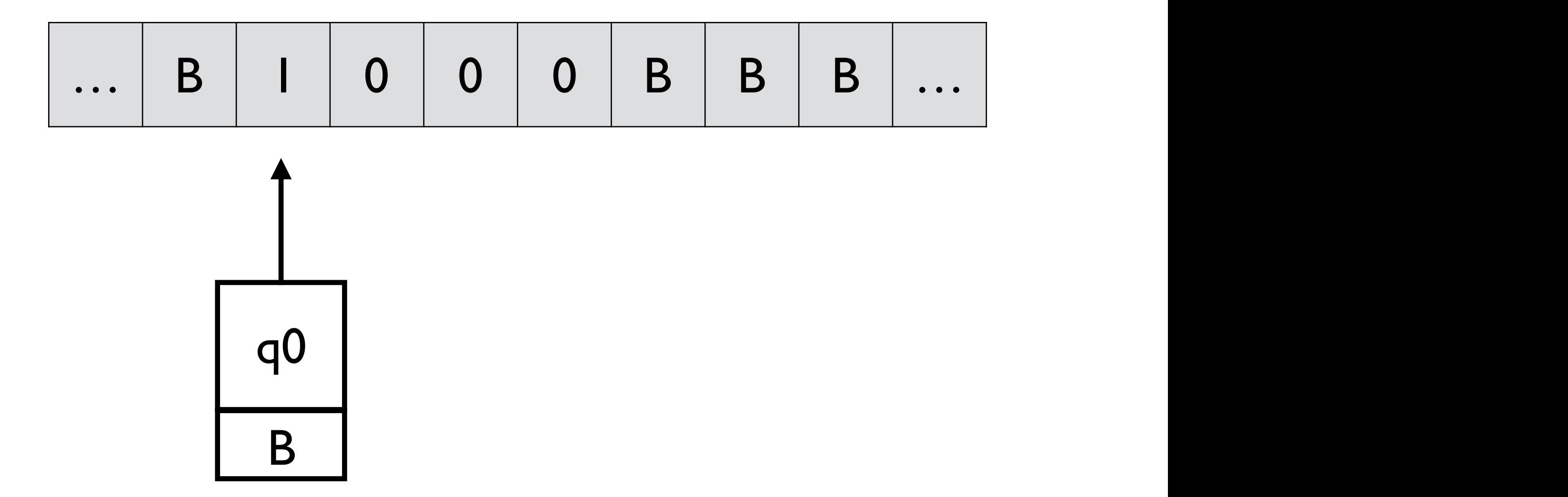

1. 
$$
\delta((q_0, B), a) = ((q_1, a), a, R)
$$
 for  $a = 0$  or  $a = 1$   
\n2.  $\delta((q_1, a), \bar{a}) = ((q_1, a), \bar{a}, R)$   
\n3.  $\delta((q_1, a), B) = ((q_1, B), B, R)$ 

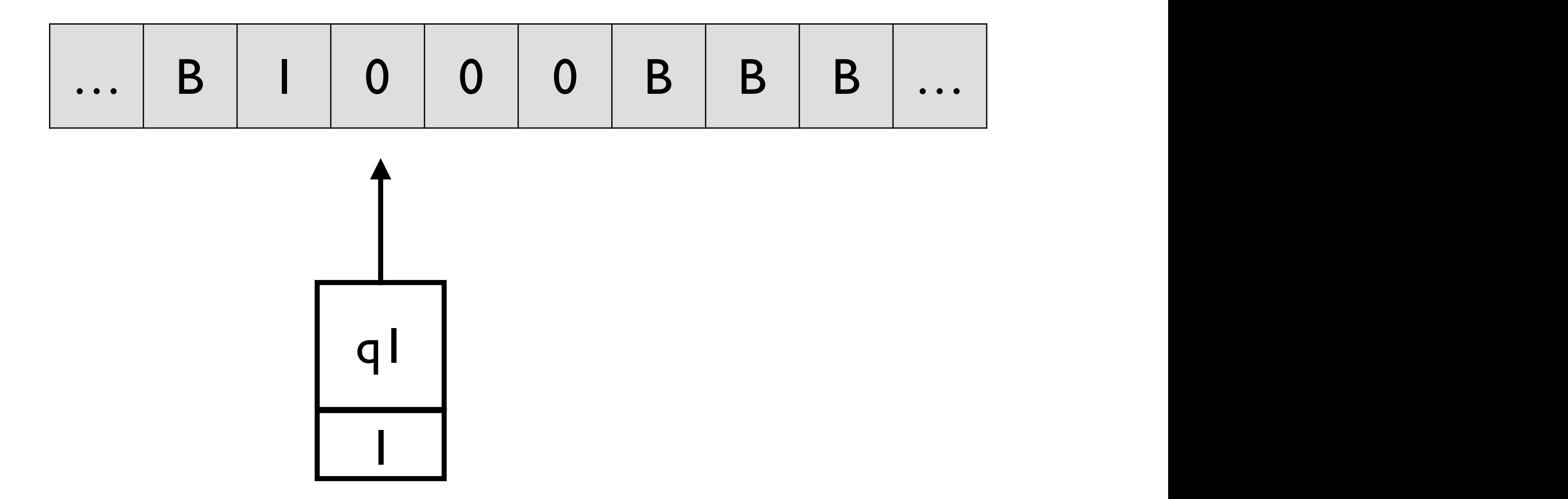

1. 
$$
\delta((q_0, B), a) = ((q_1, a), a, R)
$$
 for  $a = 0$  or  $a = 1$   
\n2.  $\delta((q_1, a), \overline{a}) = ((q_1, a), \overline{a}, R)$   
\n3.  $\delta((q_1, a), B) = ((q_1, B), B, R)$ 

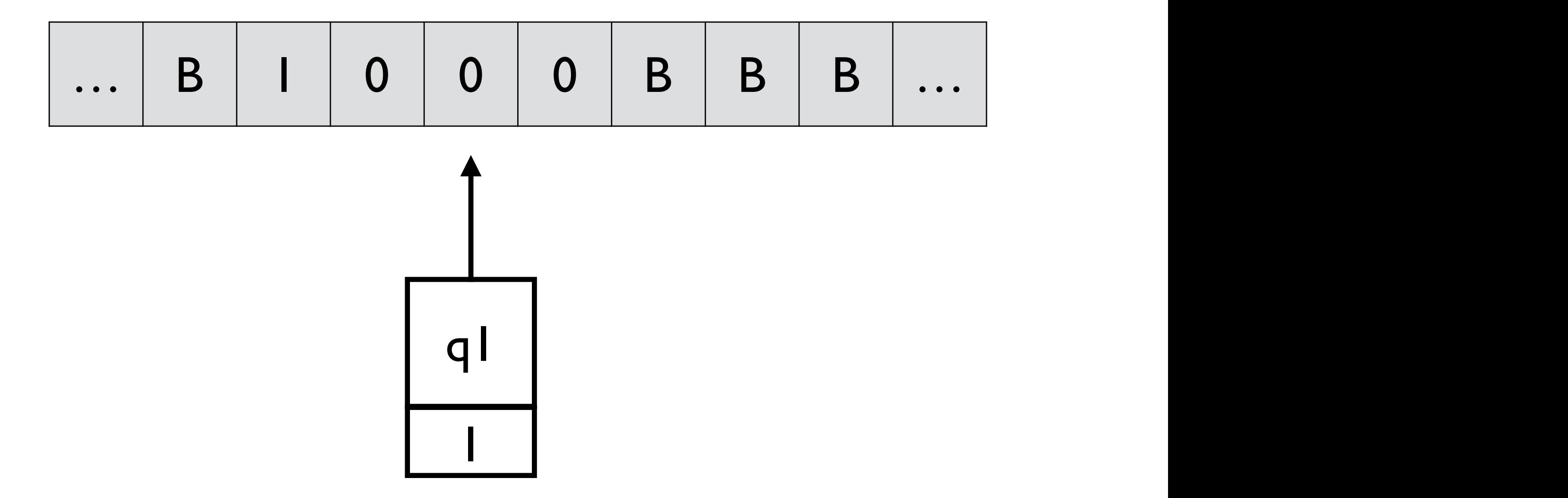

1. 
$$
\delta((q_0, B), a) = ((q_1, a), a, R)
$$
 for  $a = 0$  or  $a = 1$   
\n2.  $\delta((q_1, a), \overline{a}) = ((q_1, a), \overline{a}, R)$   
\n3.  $\delta((q_1, a), B) = ((q_1, B), B, R)$ 

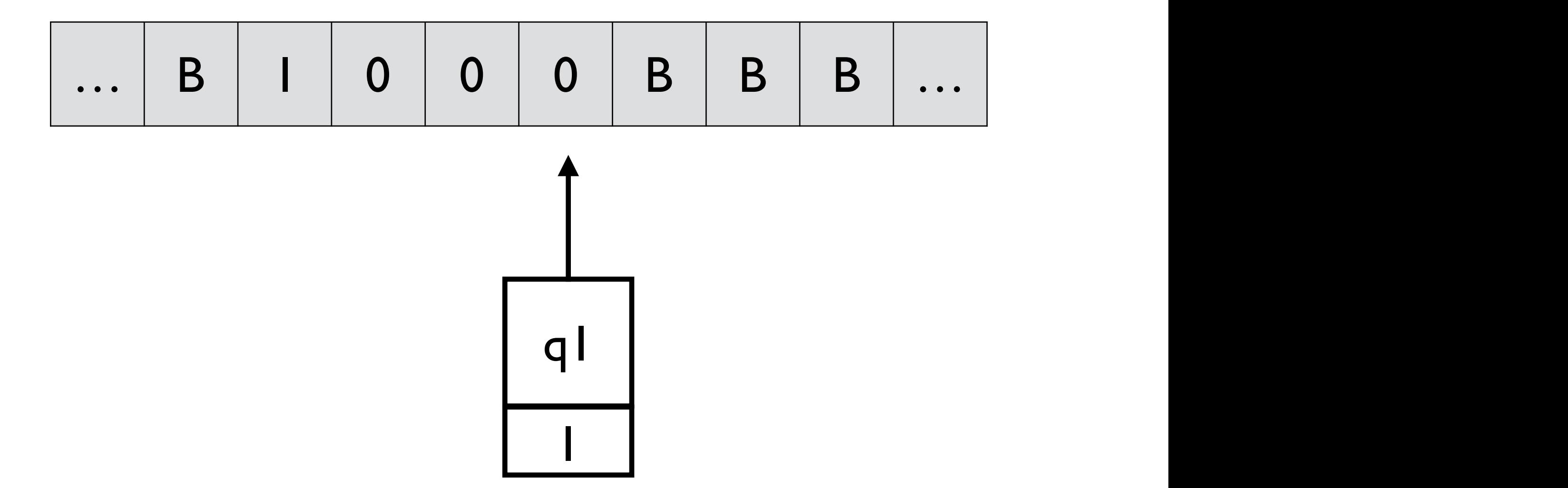

1. 
$$
\delta((q_0, B), a) = ((q_1, a), a, R)
$$
 for  $a = 0$  or  $a = 1$   
\n2.  $\delta((q_1, a), \bar{a}) = ((q_1, a), \bar{a}, R)$   
\n3.  $\delta((q_1, a), B) = ((q_1, B), B, R)$ 

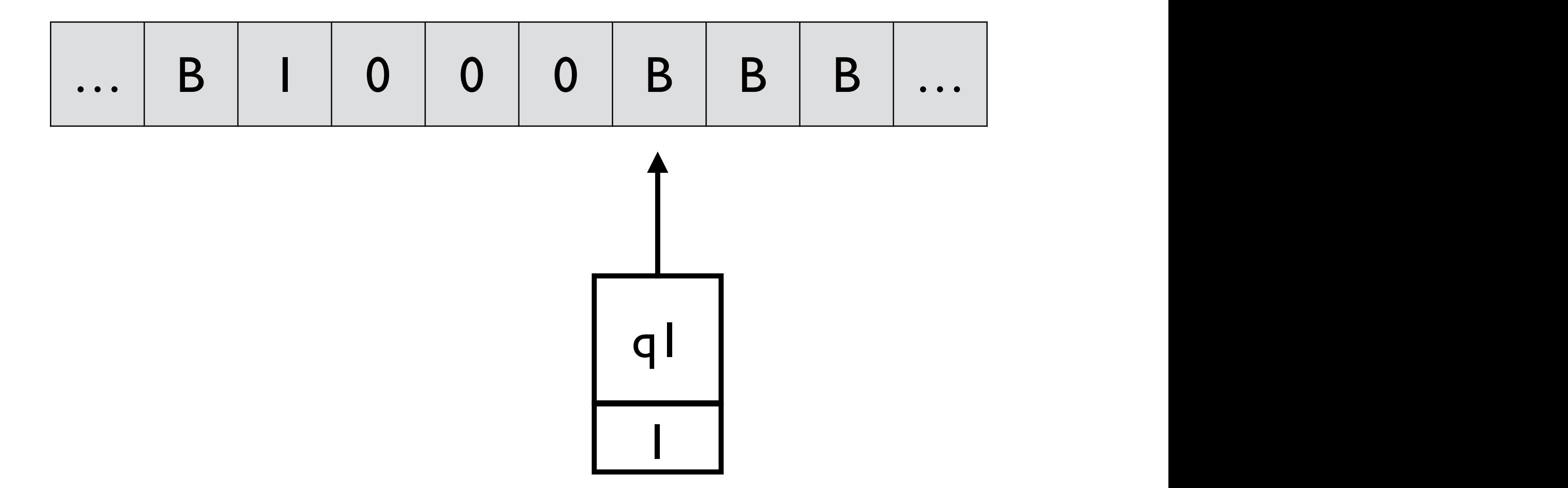

1. 
$$
\delta((q_0, B), a) = ((q_1, a), a, R)
$$
 for  $a = 0$  or  $a = 1$   
\n2.  $\delta((q_1, a), \overline{a}) = ((q_1, a), \overline{a}, R)$   
\n3.  $\delta((q_1, a), B) = ((q_1, B), B, R)$ 

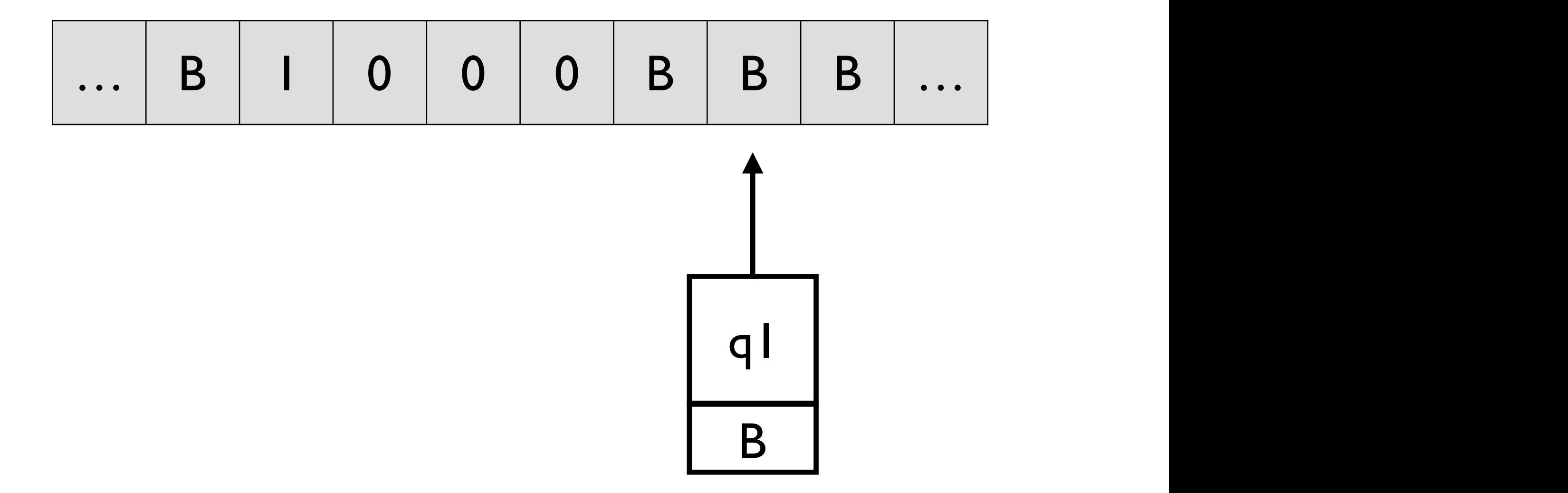

1. 
$$
\delta((q_0, B), a) = ((q_1, a), a, R)
$$
 for  $a = 0$  or  $a = 1$   
\n2.  $\delta((q_1, a), \overline{a}) = ((q_1, a), \overline{a}, R)$   
\n3.  $\delta((q_1, a), B) = ((q_1, B), B, R)$ 

**Example 2.** Design a Turing machine that accepts  $L = \{wcw \mid w \in \{0, 1\}^+\}$ .

**Example 2.** Design a Turing machine that accepts  $L = \{wcw \mid w \in \{0, 1\}^+\}$ . 2. ((*q*1*, a*)*, a*¯) = ((*q*1*, a*)*, a, R* ¯ )  $\alpha$ <sup>0</sup>,  $\alpha$ <sup>*, a*</sup> $\alpha$ <sup>*, a*</sup> $\alpha$ <sup>*, a*</sup> $\alpha$ </sub>  $\alpha$  1 and  $\beta$  *machine* when accept

$$
M = (Q, \Sigma, \Gamma, \delta, (q_1, B), (B, B), \{q_9, B\})
$$
  
- {q<sub>1</sub>, q<sub>2</sub>,..., q<sub>9</sub>} × {0, 1, B}  
-  $\Gamma$  = {B, \*} × {0, 1, c, B}  
-  $\Sigma$  = { $(B, 0), (B, 1), (B, c)$ }

 $\delta((q_2, a), (B, c)) = ((q_3, a), (B, c), R)$   $\delta((q_6, B), (*, a)) = ((q_1, B), (*, a), R)$ <br>  $\delta((q_3, a), (*, b)) = ((q_3, a), (*, b), R)$   $\delta((q_5, B), (*, a)) = ((q_7, B), (*, a), R)$  $\delta((q_3, a), (B, a)) = ((q_4, B), (*, a), L)$ <br>  $\delta((q_4, B), (*, a)) = ((q_4, B), (*, a), L)$  $\delta((q_4, B), (*, a)) = ((q_4, B), (*, a), L)$   $\delta((q_8, B), (*, a)) = ((q_8, B), (*, a), R)$ <br>  $\delta((q_4, B), (B, c)) = ((q_5, B), (B, c), L)$   $\delta((q_8, B), (B, B)) = ((q_9, B), (B, B),$ 

 $\delta((q_1, B), (B, a)) = ((q_2, a), (*, a), R)$   $\delta((q_5, B), (B, a)) = ((q_6, B), (B, a), L)$ <br>  $\delta((q_2, a), (B, b)) = ((q_2, a), (B, b), R)$   $\delta((q_6, B), (B, a)) = ((q_6, B), (B, a), L)$  $\delta((q_6, B), (B, a)) = ((q_6, B), (B, a), L)$  $\delta((q_3, a), (*, b)) = ((q_3, a), (*, b), R)$   $\delta((q_5, B), (*, a)) = ((q_7, B), (*, a), R)$ <br>  $\delta((q_3, a), (B, a)) = ((q_4, B), (*, a), L)$   $\delta((q_7, B), (B, c)) = ((q_8, B), (B, c), R)$  $\delta((q_8, B), (B, B)) = ((q_9, B), (B, B), R)$ 

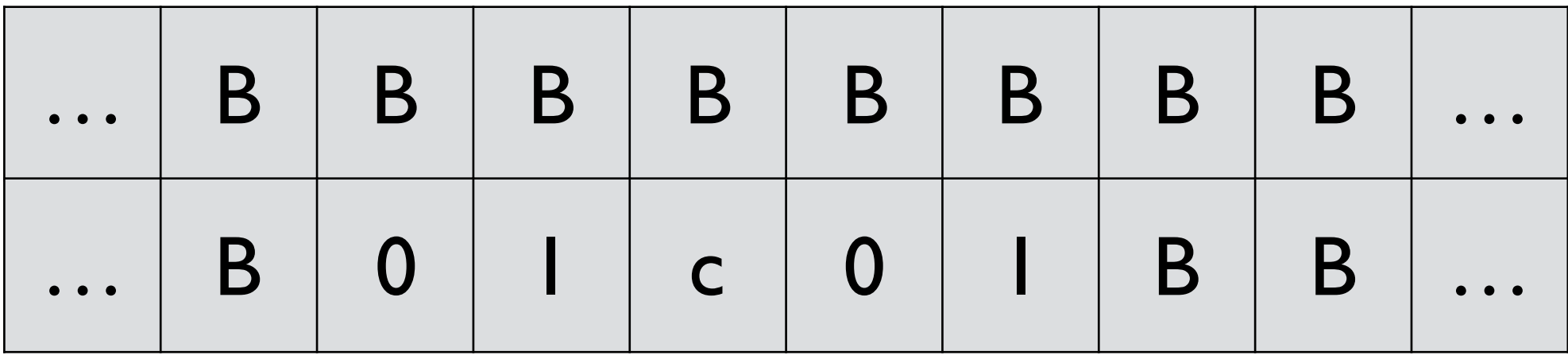

$$
\begin{array}{c}\n1 \\
1 \\
B\n\end{array}
$$

 $\delta((q_3, a), (*, b)) = ((q_3, a), (*, b), R)$ <br>  $\delta((q_3, a), (B, a)) = ((q_4, B), (*, a), L)$  $\delta((q_4, B), (*, a)) = ((q_4, B), (*, a), L)$   $\delta((q_8, B), (*, a)) = ((q_8, B), (*, a), R)$ <br>  $\delta((q_4, B), (B, c)) = ((q_5, B), (B, c), L)$   $\delta((q_8, B), (B, B)) = ((q_9, B), (B, B),$ 

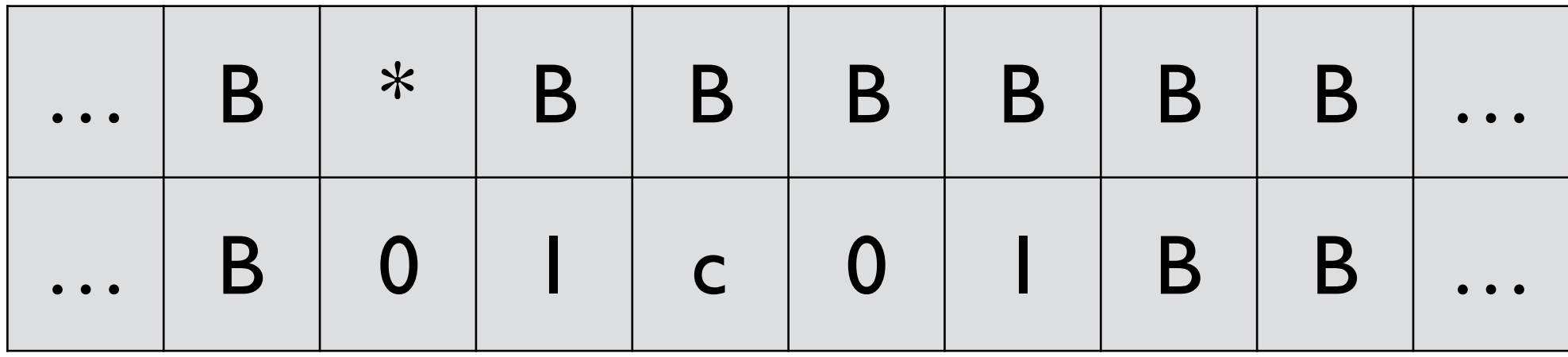

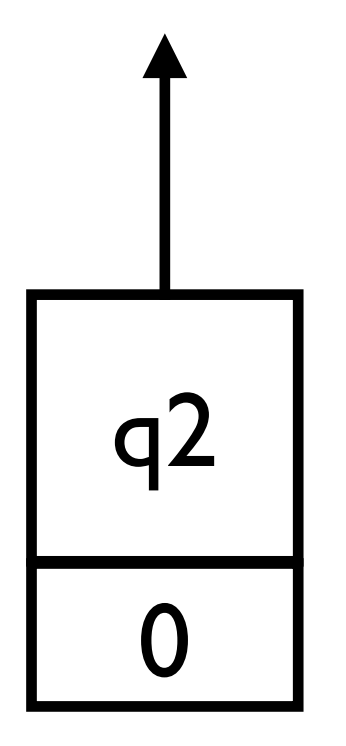

In q2, moves right, looking for c

 $\delta((q_2, a), (B, b)) = ((q_2, a), (B, b), R)$ <br>  $\delta((q_2, a), (B, c)) = ((q_3, a), (B, c), R)$  $\delta((q_3, a), (*, b)) = ((q_3, a), (*, b), R)$  $\delta((q_4, B), (*, a)) = ((q_4, B), (*, a), L)$   $\delta((q_8, B), (*, a)) = ((q_8, B), (*, a), R)$ <br>  $\delta((q_4, B), (B, c)) = ((q_5, B), (B, c), L)$   $\delta((q_8, B), (B, B)) = ((q_9, B), (B, B),$ 

 $\delta((q_1, B), (B, a)) = ((q_2, a), (*, a), R)$   $\delta((q_5, B), (B, a)) = ((q_6, B), (B, a), L)$ <br>  $\delta((q_2, a), (B, b)) = ((q_2, a), (B, b), R)$   $\delta((q_6, B), (B, a)) = ((q_6, B), (B, a), L)$  $\delta((q_6, B), (*, a)) = ((q_1, B), (*, a), R)$ <br>  $\delta((q_5, B), (*, a)) = ((q_7, B), (*, a), R)$  $\delta((q_3, a), (B, a)) = ((q_4, B), (*, a), L)$   $\delta((q_7, B), (B, c)) = ((q_8, B), (B, c), R)$ <br>  $\delta((q_4, B), (*, a)) = ((q_4, B), (*, a), L)$   $\delta((q_8, B), (*, a)) = ((q_8, B), (*, a), R)$  $\delta((q_8, B), (B, B)) = ((q_9, B), (B, B), R)$ 

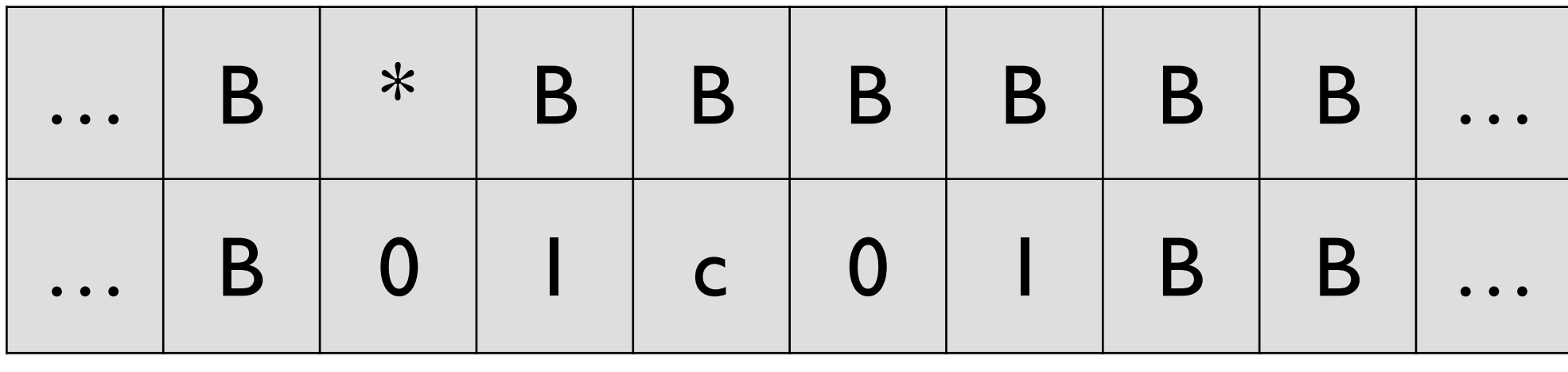

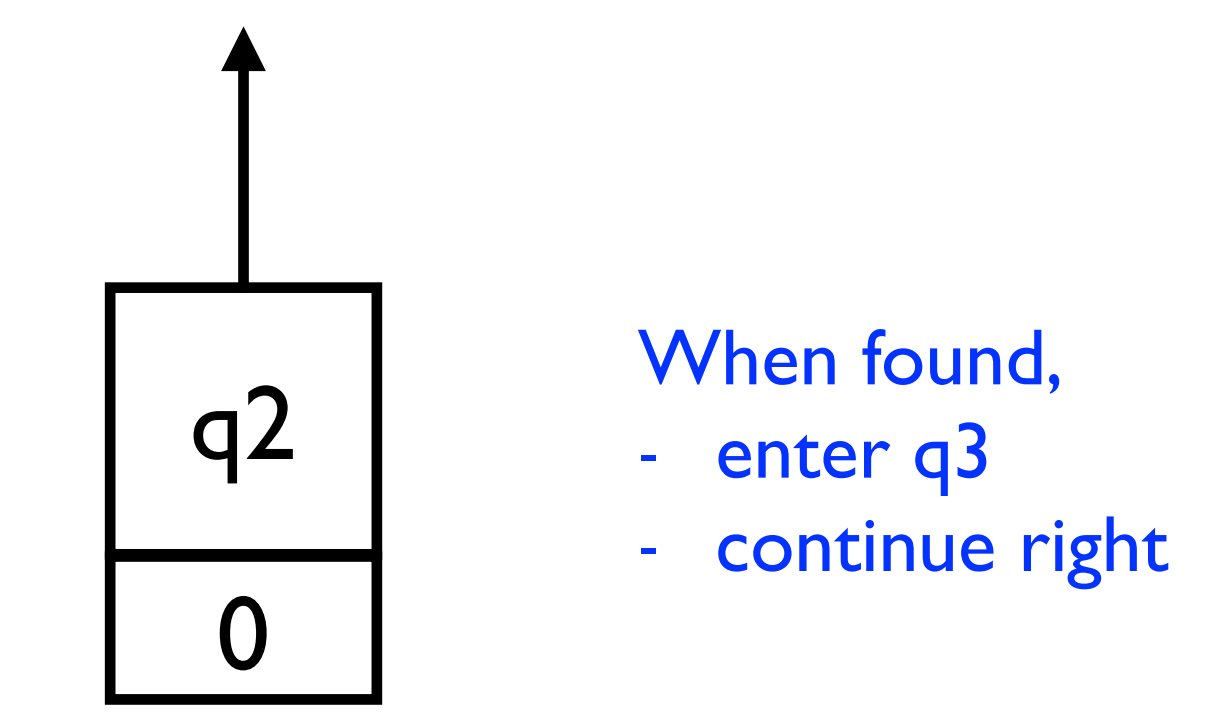

 $\delta((q_2, a), (B, b)) = ((q_2, a), (B, b), R)$   $\delta((q_6, B), (B, a)) = ((q_6, B), (B, a), L$ <br>  $\delta((q_2, a), (B, c)) = ((q_3, a), (B, c), R)$   $\delta((q_6, B), (*, a)) = ((q_1, B), (*, a), R)$  $\delta((q_2, a), (B, c)) = ((q_3, a), (B, c), R)$  $\delta((q_3, a), (*, b)) = ((q_3, a), (*, b), R)$   $\delta((q_5, B), (*, a)) = ((q_7, B), (*, a), R)$  $\delta((q_4, B), (*, a)) = ((q_4, B), (*, a), L)$   $\delta((q_8, B), (*, a)) = ((q_8, B), (*, a), R)$ <br>  $\delta((q_4, B), (B, c)) = ((q_5, B), (B, c), L)$   $\delta((q_8, B), (B, B)) = ((q_9, B), (B, B),$ 

 $\delta((q_1, B), (B, a)) = ((q_2, a), (*, a), R)$   $\delta((q_5, B), (B, a)) = ((q_6, B), (B, a), L)$ <br>  $\delta((q_2, a), (B, b)) = ((q_2, a), (B, b), R)$   $\delta((q_6, B), (B, a)) = ((q_6, B), (B, a), L)$  $\delta((q_3, a), (B, a)) = ((q_4, B), (*, a), L)$   $\delta((q_7, B), (B, c)) = ((q_8, B), (B, c), R)$  $\delta((q_8, B), (B, B)) = ((q_9, B), (B, B), R)$ 

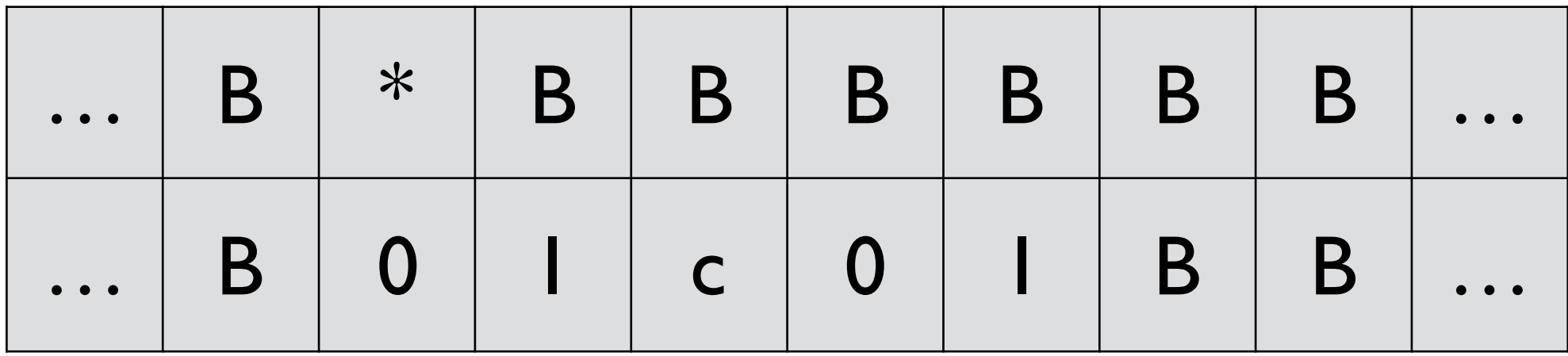

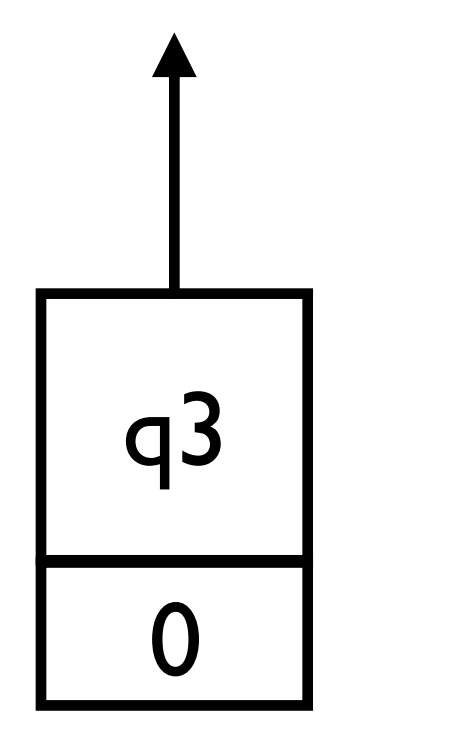

#### In q3, look for the first unchecked symbol

 $\delta((q_1, B), (B, a)) = ((q_2, a), (*, a), R)$   $\delta((q_5, B), (B, a)) = ((q_6, B), (B, a), L)$ <br>  $\delta((q_2, a), (B, b)) = ((q_2, a), (B, b), R)$   $\delta((q_6, B), (B, a)) = ((q_6, B), (B, a), L)$  $\delta((q_2, a), (B, b)) = ((q_2, a), (B, b), R)$ <br>  $\delta((q_2, a), (B, c)) = ((q_3, a), (B, c), R)$  $\delta((q_3, a), (*, b)) = ((q_3, a), (*, b), R)$ 

 $\delta((q_6, B), (*, a)) = ((q_1, B), (*, a), R)$ <br>  $\delta((q_5, B), (*, a)) = ((q_7, B), (*, a), R)$  $\delta((q_3, a), (B, a)) = ((q_4, B), (*, a), L)$   $\delta((q_7, B), (B, c)) = ((q_8, B), (B, c), R)$ <br>  $\delta((q_4, B), (*, a)) = ((q_4, B), (*, a), L)$   $\delta((q_8, B), (*, a)) = ((q_8, B), (*, a), R)$  $\delta((q_4, B), (*, a)) = ((q_4, B), (*, a), L)$   $\delta((q_8, B), (*, a)) = ((q_8, B), (*, a), R)$ <br>  $\delta((q_4, B), (B, c)) = ((q_5, B), (B, c), L)$   $\delta((q_8, B), (B, B)) = ((q_9, B), (B, B),$  $\delta((q_8, B), (B, B)) = ((q_9, B), (B, B), R)$ 

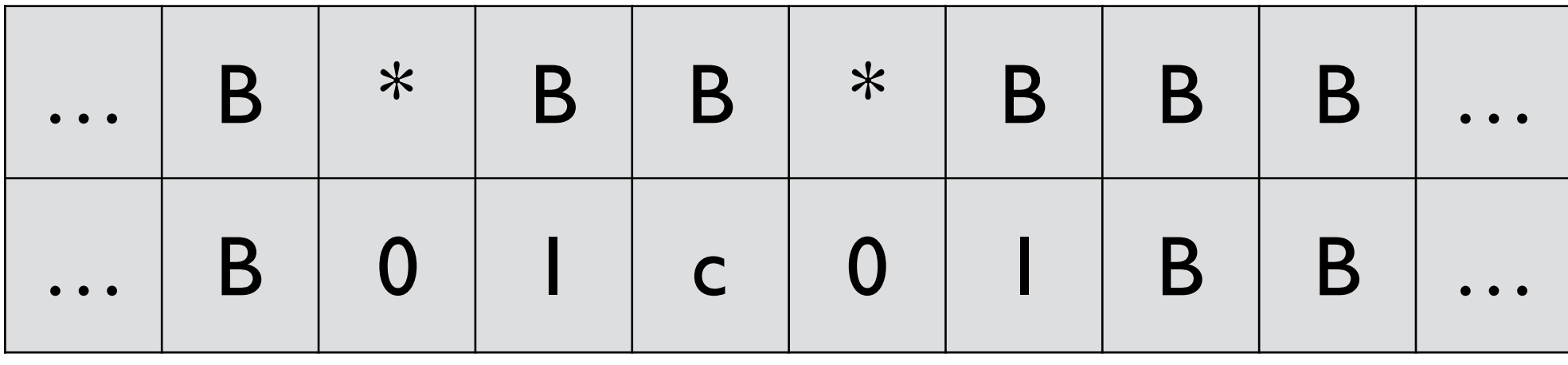

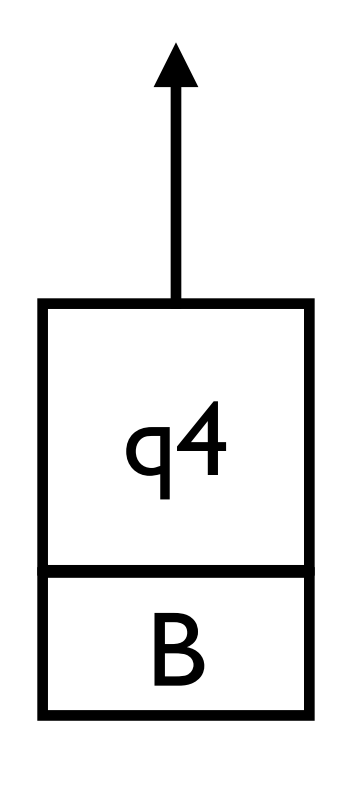

### - In q4, move left until it finds c

- When found, enter q5

 $\delta((q_3, a), (*, b)) = ((q_3, a), (*, b), R)$  $\delta((q_4, B), (*, a)) = ((q_4, B), (*, a), L)$   $\delta((q_8, B), (*, a)) = ((q_8, B), (*, a), R)$ <br>  $\delta((q_4, B), (B, c)) = ((q_5, B), (B, c), L)$   $\delta((q_8, B), (B, B)) = ((q_9, B), (B, B),$ 

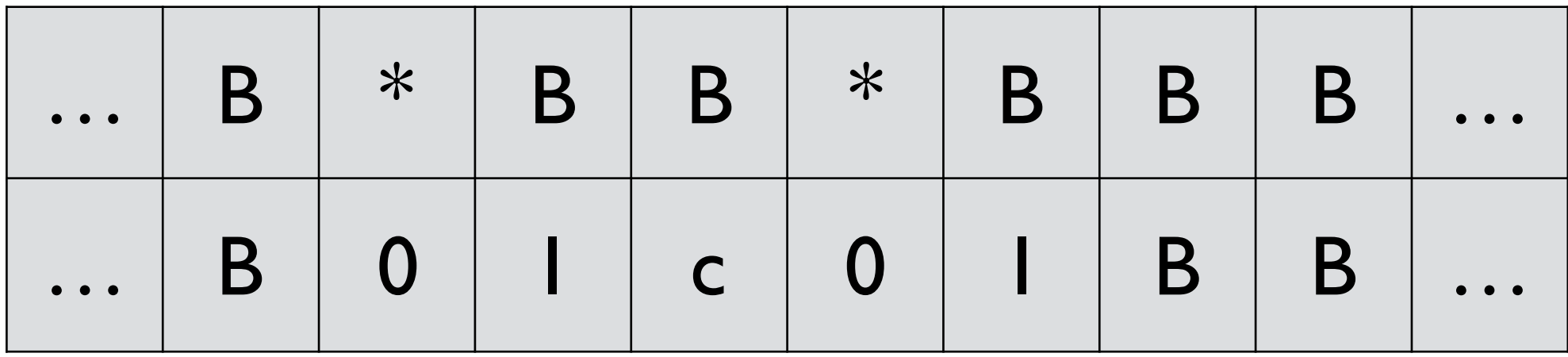

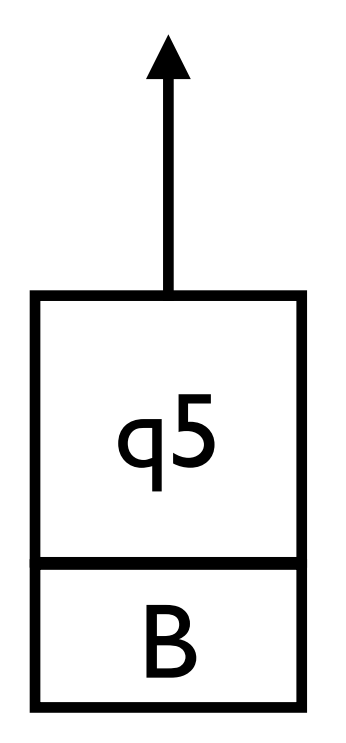

#### - If there is some unchecked symbol, enter q6

 $\delta((q_3, a), (*, b)) = ((q_3, a), (*, b), R)$ <br>  $\delta((q_3, a), (B, a)) = ((q_4, B), (*, a), L)$  $\delta((q_4, B), (*, a)) = ((q_4, B), (*, a), L)$   $\delta((q_8, B), (*, a)) = ((q_8, B), (*, a), R)$ <br>  $\delta((q_4, B), (B, c)) = ((q_5, B), (B, c), L)$   $\delta((q_8, B), (B, B)) = ((q_9, B), (B, B),$ 

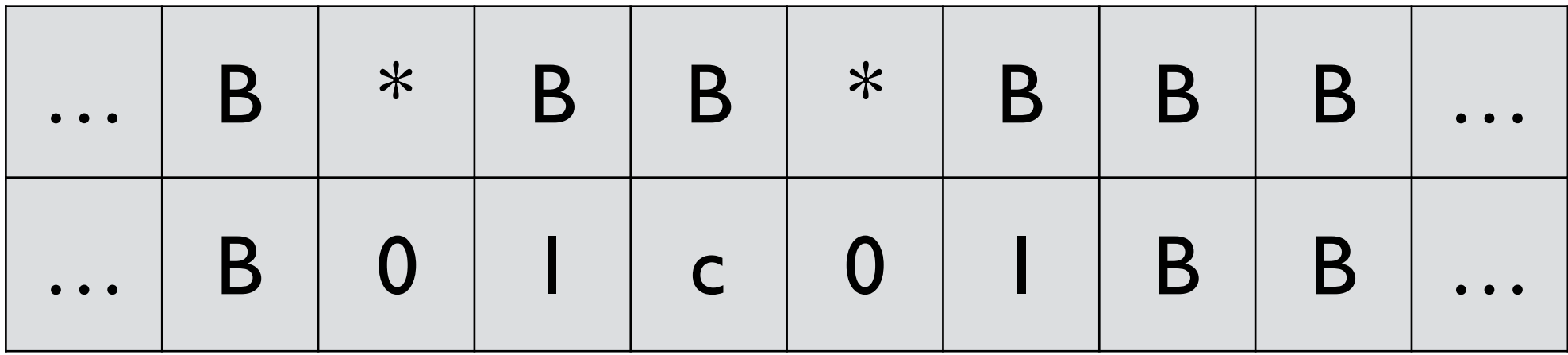

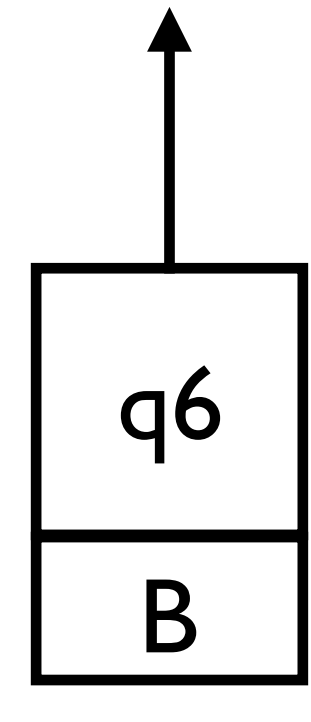

#### - In q6, move left and look for the first checked symbol

 $\delta((q_3, a), (*, b)) = ((q_3, a), (*, b), R)$ <br>  $\delta((q_3, a), (B, a)) = ((q_4, B), (*, a), L)$  $\delta((q_4, B), (*, a)) = ((q_4, B), (*, a), L)$   $\delta((q_8, B), (*, a)) = ((q_8, B), (*, a), R)$ <br>  $\delta((q_4, B), (B, c)) = ((q_5, B), (B, c), L)$   $\delta((q_8, B), (B, B)) = ((q_9, B), (B, B),$ 

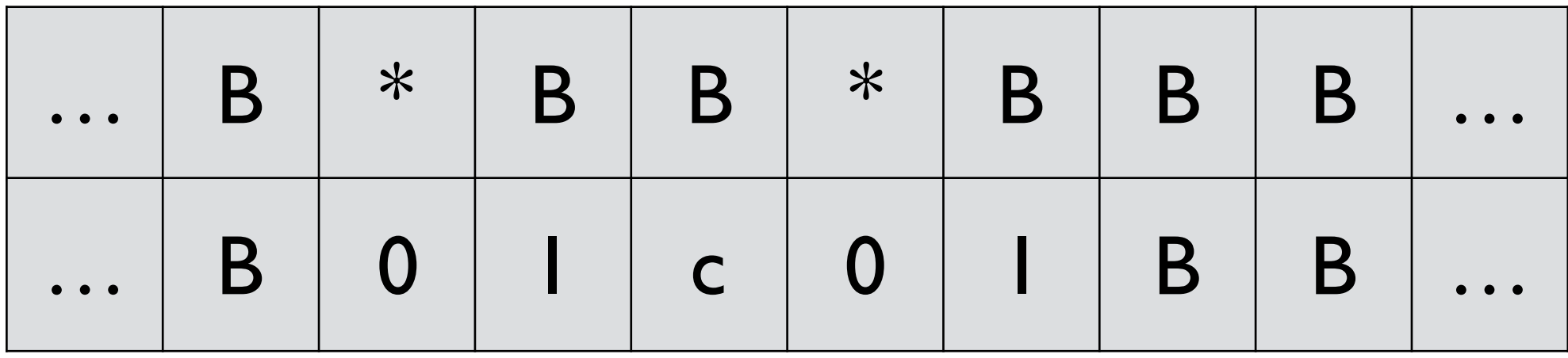

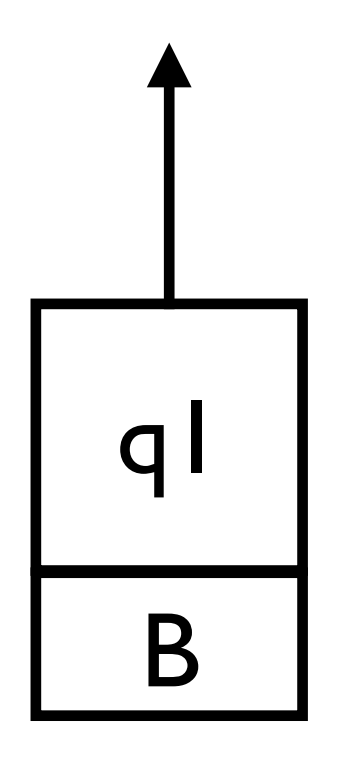

#### - Repeat the cycle

 $\delta((q_3, a), (B, a)) = ((q_4, B), (*, a), L)$ <br>  $\delta((q_4, B), (*, a)) = ((q_4, B), (*, a), L)$ 

 $\delta((q_1, B), (B, a)) = ((q_2, a), (*, a), R)$   $\delta((q_5, B), (B, a)) = ((q_6, B), (B, a), L)$ <br>  $\delta((q_2, a), (B, b)) = ((q_2, a), (B, b), R)$   $\delta((q_6, B), (B, a)) = ((q_6, B), (B, a), L)$  $\delta((q_2, a), (B, b)) = ((q_2, a), (B, b), R)$   $\delta((q_6, B), (B, a)) = ((q_6, B), (B, a), L$ <br>  $\delta((q_2, a), (B, c)) = ((q_3, a), (B, c), R)$   $\delta((q_6, B), (*, a)) = ((q_1, B), (*, a), R)$  $\delta((q_2, a), (B, c)) = ((q_3, a), (B, c), R)$   $\delta((q_6, B), (*, a)) = ((q_1, B), (*, a), R)$ <br>  $\delta((q_3, a), (*, b)) = ((q_3, a), (*, b), R)$   $\delta((q_5, B), (*, a)) = ((q_7, B), (*, a), R)$  $\delta((q_3, a), (*, b)) = ((q_3, a), (*, b), R)$   $\delta((q_5, B), (*, a)) = ((q_7, B), (*, a), R)$ <br>  $\delta((q_3, a), (B, a)) = ((q_4, B), (*, a), L)$   $\delta((q_7, B), (B, c)) = ((q_8, B), (B, c), R)$  $\delta((q_4, B), (*, a)) = ((q_4, B), (*, a), L)$   $\delta((q_8, B), (*, a)) = ((q_8, B), (*, a), R)$ <br>  $\delta((q_4, B), (B, c)) = ((q_5, B), (B, c), L)$   $\delta((q_8, B), (B, B)) = ((q_9, B), (B, B),$  $\delta((q_8, B), (B, B)) = ((q_9, B), (B, B), R)$ 

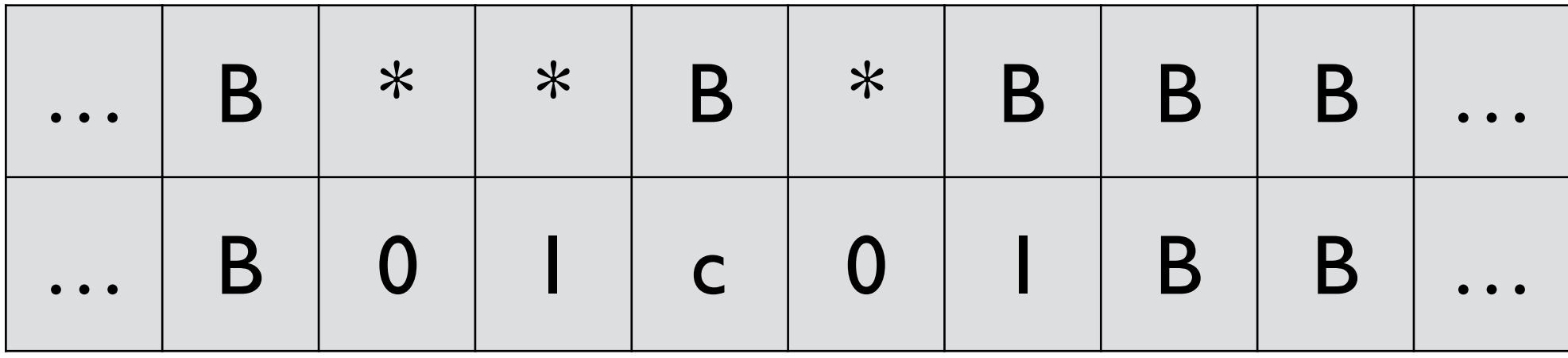

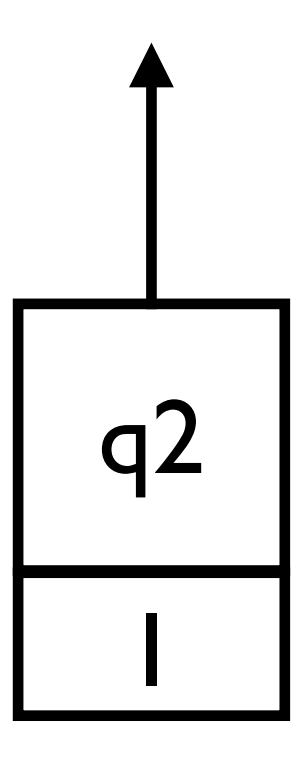

 $\delta((q_2, a), (B, b)) = ((q_2, a), (B, b), R)$ <br>  $\delta((q_2, a), (B, c)) = ((q_3, a), (B, c), R)$  $\delta((q_3, a), (*, b)) = ((q_3, a), (*, b), R)$   $\delta((q_5, B), (*, a)) = ((q_7, B), (*, a), R)$  $\delta((q_4, B), (*, a)) = ((q_4, B), (*, a), L)$   $\delta((q_8, B), (*, a)) = ((q_8, B), (*, a), R)$ <br>  $\delta((q_4, B), (B, c)) = ((q_5, B), (B, c), L)$   $\delta((q_8, B), (B, B)) = ((q_9, B), (B, B),$ 

 $\delta((q_1, B), (B, a)) = ((q_2, a), (*, a), R)$   $\delta((q_5, B), (B, a)) = ((q_6, B), (B, a), L)$ <br>  $\delta((q_2, a), (B, b)) = ((q_2, a), (B, b), R)$   $\delta((q_6, B), (B, a)) = ((q_6, B), (B, a), L)$  $\delta((q_6, B), (*, a)) = ((q_1, B), (*, a), R)$  $\delta((q_3, a), (B, a)) = ((q_4, B), (*, a), L)$   $\delta((q_7, B), (B, c)) = ((q_8, B), (B, c), R)$  $\delta((q_8, B), (B, B)) = ((q_9, B), (B, B), R)$ 

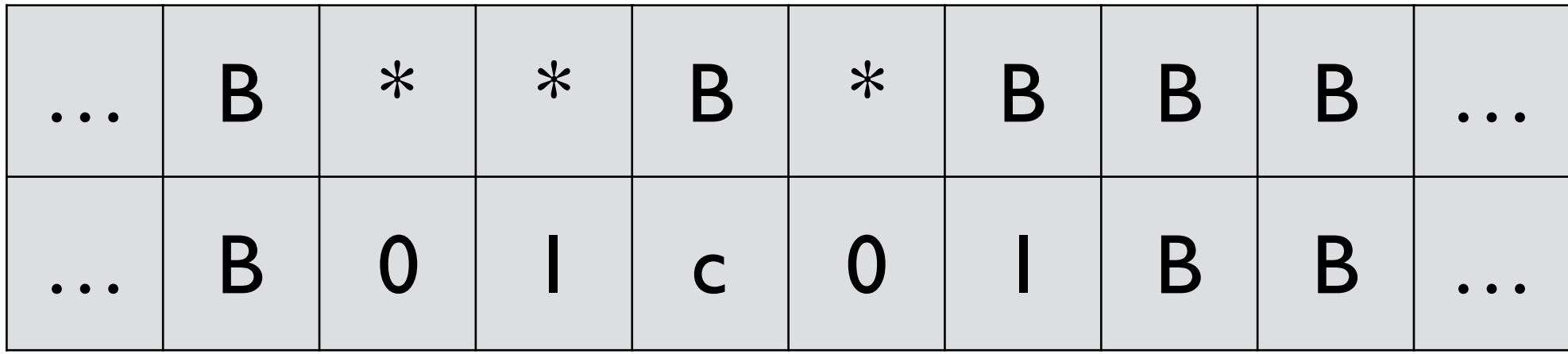

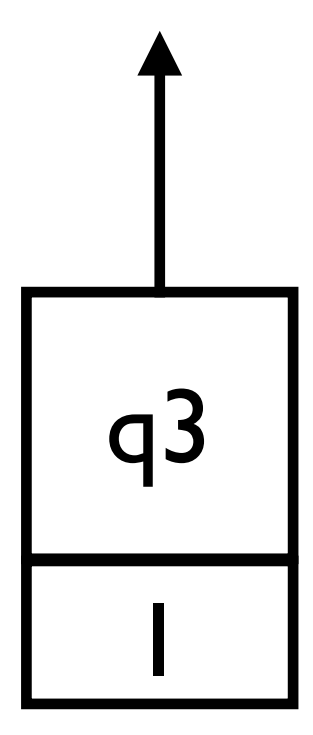

 $\delta((q_1, B), (B, a)) = ((q_2, a), (*, a), R)$   $\delta((q_5, B), (B, a)) = ((q_6, B), (B, a), L)$ <br>  $\delta((q_2, a), (B, b)) = ((q_2, a), (B, b), R)$   $\delta((q_6, B), (B, a)) = ((q_6, B), (B, a), L)$  $\delta((q_2, a), (B, b)) = ((q_2, a), (B, b), R)$ <br>  $\delta((q_2, a), (B, c)) = ((q_3, a), (B, c), R)$  $\delta((q_3, a), (*, b)) = ((q_3, a), (*, b), R)$   $\delta((q_5, B), (*, a)) = ((q_7, B), (*, a), R)$  $\delta((q_4, B), (*, a)) = ((q_4, B), (*, a), L)$   $\delta((q_8, B), (*, a)) = ((q_8, B), (*, a), R)$ <br>  $\delta((q_4, B), (B, c)) = ((q_5, B), (B, c), L)$   $\delta((q_8, B), (B, B)) = ((q_9, B), (B, B),$ 

 $\delta((q_6, B), (*, a)) = ((q_1, B), (*, a), R)$  $\delta((q_3, a), (B, a)) = ((q_4, B), (*, a), L)$   $\delta((q_7, B), (B, c)) = ((q_8, B), (B, c), R)$ <br>  $\delta((q_4, B), (*, a)) = ((q_4, B), (*, a), L)$   $\delta((q_8, B), (*, a)) = ((q_8, B), (*, a), R)$  $\delta((q_8, B), (B, B)) = ((q_9, B), (B, B), R)$ 

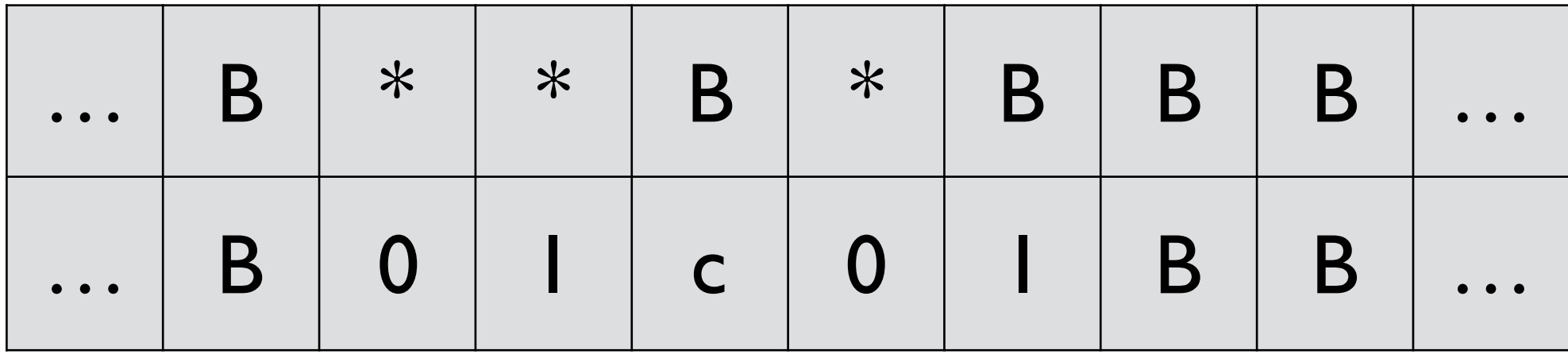

q3 1

 $\delta((q_2, a), (B, b)) = ((q_2, a), (B, b), R)$ <br>  $\delta((q_2, a), (B, c)) = ((q_3, a), (B, c), R)$ 

 $\delta((q_1, B), (B, a)) = ((q_2, a), (*, a), R)$   $\delta((q_5, B), (B, a)) = ((q_6, B), (B, a), L)$ <br>  $\delta((q_2, a), (B, b)) = ((q_2, a), (B, b), R)$   $\delta((q_6, B), (B, a)) = ((q_6, B), (B, a), L)$  $\delta((q_6, B), (*, a)) = ((q_1, B), (*, a), R)$  $\delta((q_3, a), (*, b)) = ((q_3, a), (*, b), R)$   $\delta((q_5, B), (*, a)) = ((q_7, B), (*, a), R)$  $\delta((q_3, a), (B, a)) = ((q_4, B), (*, a), L)$   $\delta((q_7, B), (B, c)) = ((q_8, B), (B, c), R)$ <br>  $\delta((q_4, B), (*, a)) = ((q_4, B), (*, a), L)$   $\delta((q_8, B), (*, a)) = ((q_8, B), (*, a), R)$  $\delta((q_4, B), (*, a)) = ((q_4, B), (*, a), L)$   $\delta((q_8, B), (*, a)) = ((q_8, B), (*, a), R)$ <br>  $\delta((q_4, B), (B, c)) = ((q_5, B), (B, c), L)$   $\delta((q_8, B), (B, B)) = ((q_9, B), (B, B),$  $\delta((q_8, B), (B, B)) = ((q_9, B), (B, B), R)$ 

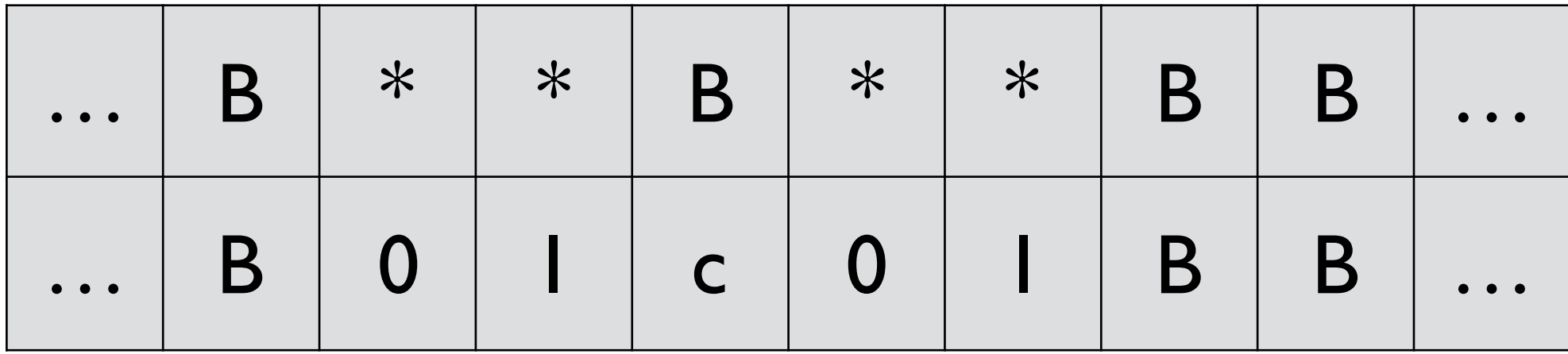

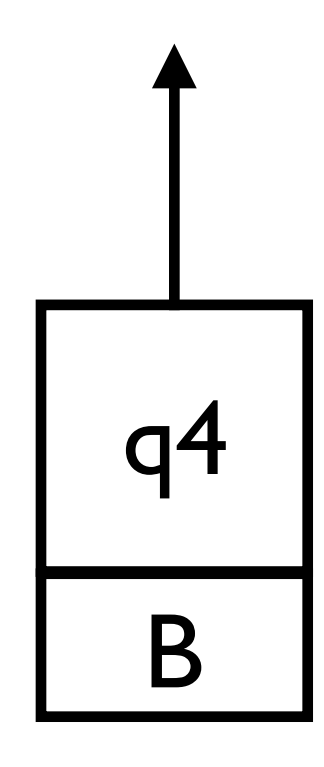

 $\delta((q_2, a), (B, b)) = ((q_2, a), (B, b), R)$ <br>  $\delta((q_2, a), (B, c)) = ((q_3, a), (B, c), R)$  $\delta((q_3, a), (*, b)) = ((q_3, a), (*, b), R)$   $\delta((q_5, B), (*, a)) = ((q_7, B), (*, a), R)$  $\delta((q_4, B), (*, a)) = ((q_4, B), (*, a), L)$   $\delta((q_8, B), (*, a)) = ((q_8, B), (*, a), R)$ <br>  $\delta((q_4, B), (B, c)) = ((q_5, B), (B, c), L)$   $\delta((q_8, B), (B, B)) = ((q_9, B), (B, B),$ 

 $\delta((q_1, B), (B, a)) = ((q_2, a), (*, a), R)$   $\delta((q_5, B), (B, a)) = ((q_6, B), (B, a), L)$ <br>  $\delta((q_2, a), (B, b)) = ((q_2, a), (B, b), R)$   $\delta((q_6, B), (B, a)) = ((q_6, B), (B, a), L)$  $\delta((q_6, B), (*, a)) = ((q_1, B), (*, a), R)$  $\delta((q_3, a), (B, a)) = ((q_4, B), (*, a), L)$   $\delta((q_7, B), (B, c)) = ((q_8, B), (B, c), R)$  $\delta((q_8, B), (B, B)) = ((q_9, B), (B, B), R)$ 

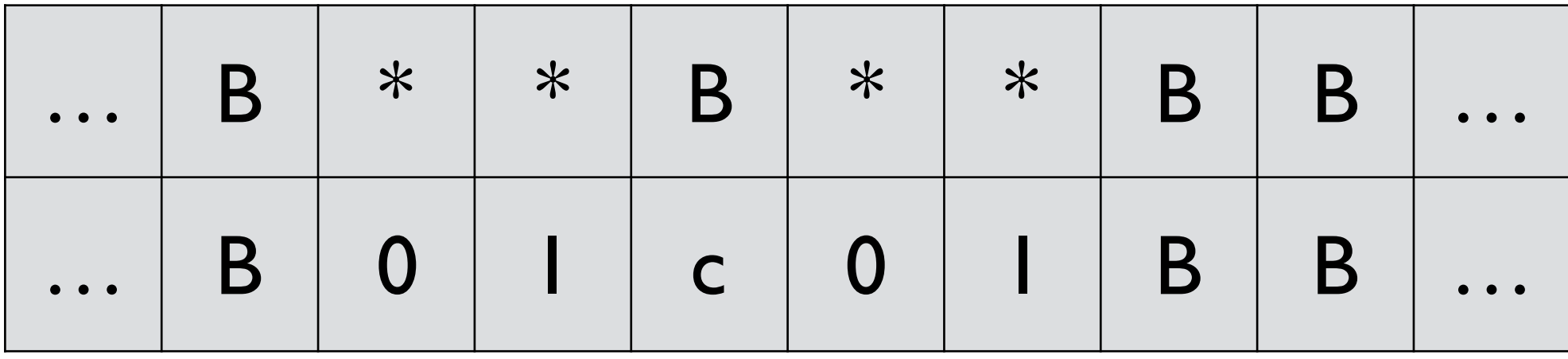

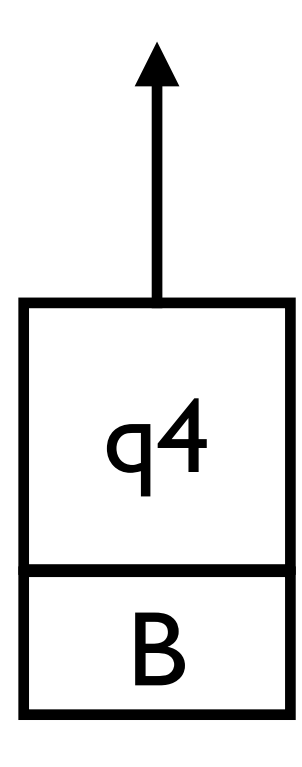

 $\delta((q_2, a), (B, b)) = ((q_2, a), (B, b), R)$ <br>  $\delta((q_2, a), (B, c)) = ((q_3, a), (B, c), R)$  $\delta((q_3, a), (*, b)) = ((q_3, a), (*, b), R)$   $\delta((q_5, B), (*, a)) = ((q_7, B), (*, a), R)$  $\delta((q_4, B), (*, a)) = ((q_4, B), (*, a), L)$   $\delta((q_8, B), (*, a)) = ((q_8, B), (*, a), R)$ <br>  $\delta((q_4, B), (B, c)) = ((q_5, B), (B, c), L)$   $\delta((q_8, B), (B, B)) = ((q_9, B), (B, B),$ 

 $\delta((q_1, B), (B, a)) = ((q_2, a), (*, a), R)$   $\delta((q_5, B), (B, a)) = ((q_6, B), (B, a), L)$ <br>  $\delta((q_2, a), (B, b)) = ((q_2, a), (B, b), R)$   $\delta((q_6, B), (B, a)) = ((q_6, B), (B, a), L)$  $\delta((q_6, B), (*, a)) = ((q_1, B), (*, a), R)$  $\delta((q_3, a), (B, a)) = ((q_4, B), (*, a), L)$   $\delta((q_7, B), (B, c)) = ((q_8, B), (B, c), R)$  $\delta((q_8, B), (B, B)) = ((q_9, B), (B, B), R)$ 

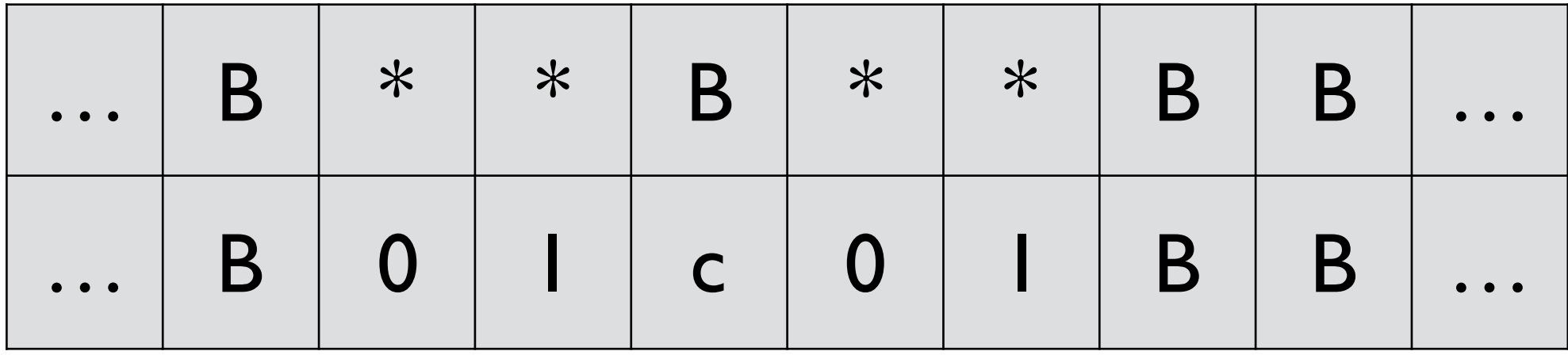

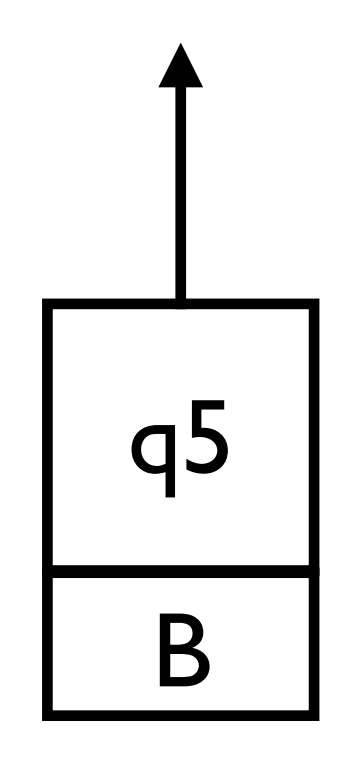

- If every symbols are checked, move right and enter q7

- $\delta((q_2, a), (B, b)) = ((q_2, a), (B, b), R)$ <br>  $\delta((q_2, a), (B, c)) = ((q_3, a), (B, c), R)$  $\delta((q_3, a), (*, b)) = ((q_3, a), (*, b), R)$
- $\delta((q_1, B), (B, a)) = ((q_2, a), (*, a), R)$   $\delta((q_5, B), (B, a)) = ((q_6, B), (B, a), L)$ <br>  $\delta((q_2, a), (B, b)) = ((q_2, a), (B, b), R)$   $\delta((q_6, B), (B, a)) = ((q_6, B), (B, a), L)$  $\delta((q_6, B), (*, a)) = ((q_1, B), (*, a), R)$ <br>  $\delta((q_5, B), (*, a)) = ((q_7, B), (*, a), R)$  $\delta((q_3, a), (B, a)) = ((q_4, B), (*, a), L)$   $\delta((q_7, B), (B, c)) = ((q_8, B), (B, c), R)$ <br>  $\delta((q_4, B), (*, a)) = ((q_4, B), (*, a), L)$   $\delta((q_8, B), (*, a)) = ((q_8, B), (*, a), R)$  $\delta((q_4, B), (*, a)) = ((q_4, B), (*, a), L)$   $\delta((q_8, B), (*, a)) = ((q_8, B), (*, a), R)$ <br>  $\delta((q_4, B), (B, c)) = ((q_5, B), (B, c), L)$   $\delta((q_8, B), (B, B)) = ((q_9, B), (B, B),$  $\delta((q_8, B), (B, B)) = ((q_9, B), (B, B), R)$

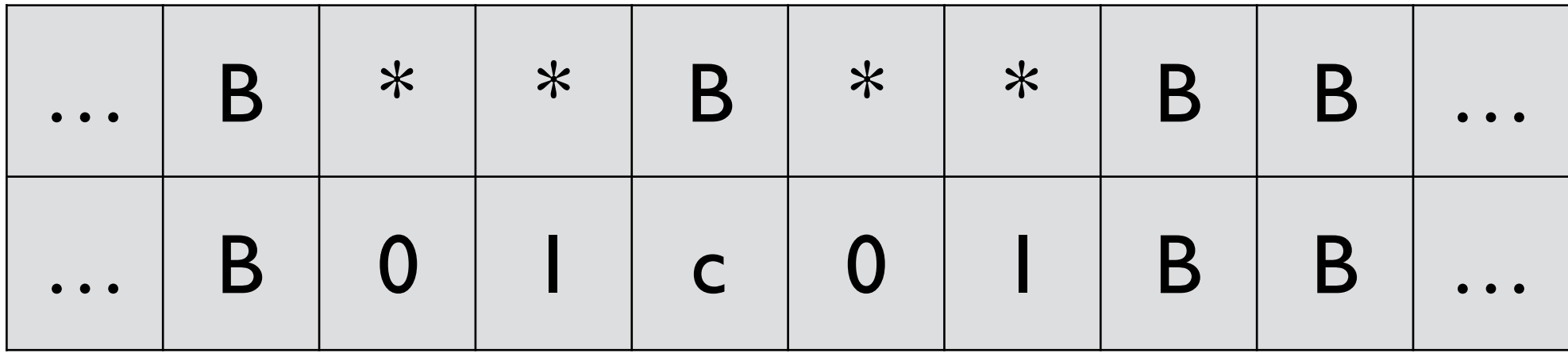

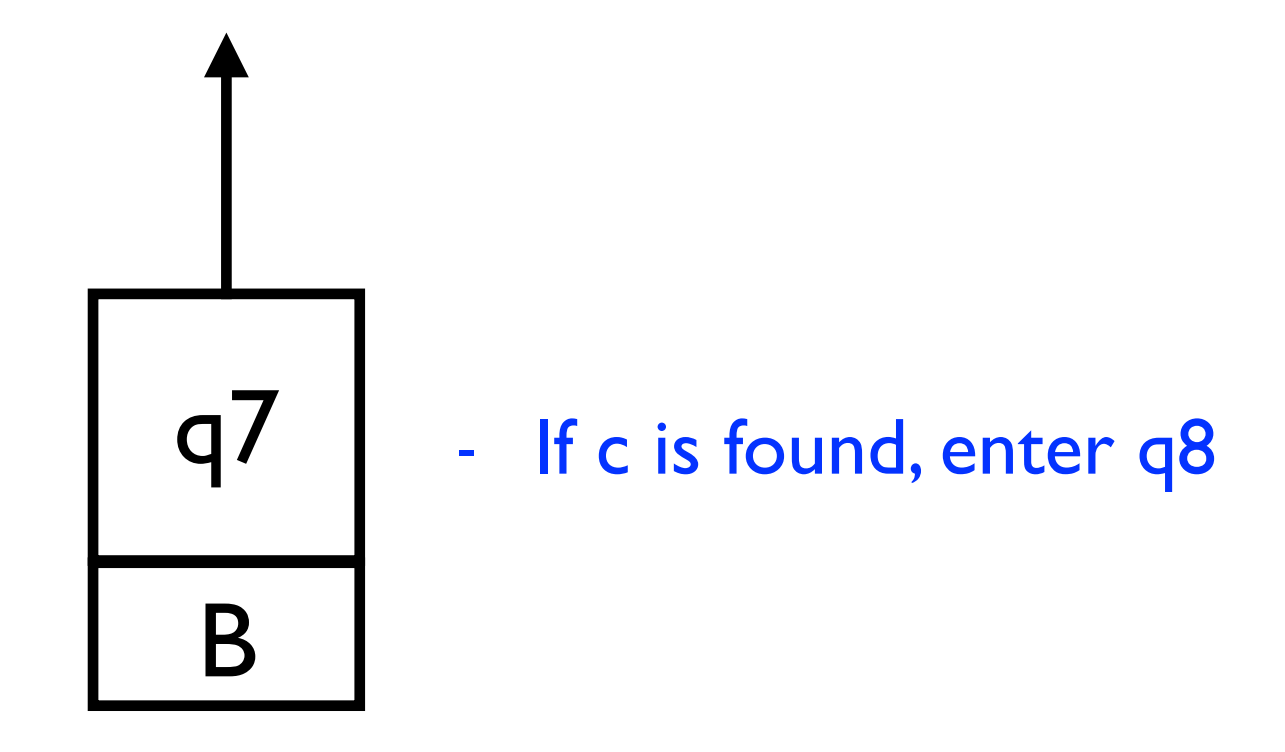

 $\delta((q_2, a), (B, b)) = ((q_2, a), (B, b), R)$ <br>  $\delta((q_2, a), (B, c)) = ((q_3, a), (B, c), R)$  $\delta((q_3, a), (*, b)) = ((q_3, a), (*, b), R)$   $\delta((q_5, B), (*, a)) = ((q_7, B), (*, a), R)$  $\delta((q_4, B), (*, a)) = ((q_4, B), (*, a), L)$   $\delta((q_8, B), (*, a)) = ((q_8, B), (*, a), R)$ <br>  $\delta((q_4, B), (B, c)) = ((q_5, B), (B, c), L)$   $\delta((q_8, B), (B, B)) = ((q_9, B), (B, B),$ 

 $\delta((q_1, B), (B, a)) = ((q_2, a), (*, a), R)$   $\delta((q_5, B), (B, a)) = ((q_6, B), (B, a), L)$ <br>  $\delta((q_2, a), (B, b)) = ((q_2, a), (B, b), R)$   $\delta((q_6, B), (B, a)) = ((q_6, B), (B, a), L)$  $\delta((q_6, B), (*, a)) = ((q_1, B), (*, a), R)$  $\delta((q_3, a), (B, a)) = ((q_4, B), (*, a), L)$   $\delta((q_7, B), (B, c)) = ((q_8, B), (B, c), R)$  $\delta((q_8, B), (B, B)) = ((q_9, B), (B, B), R)$ 

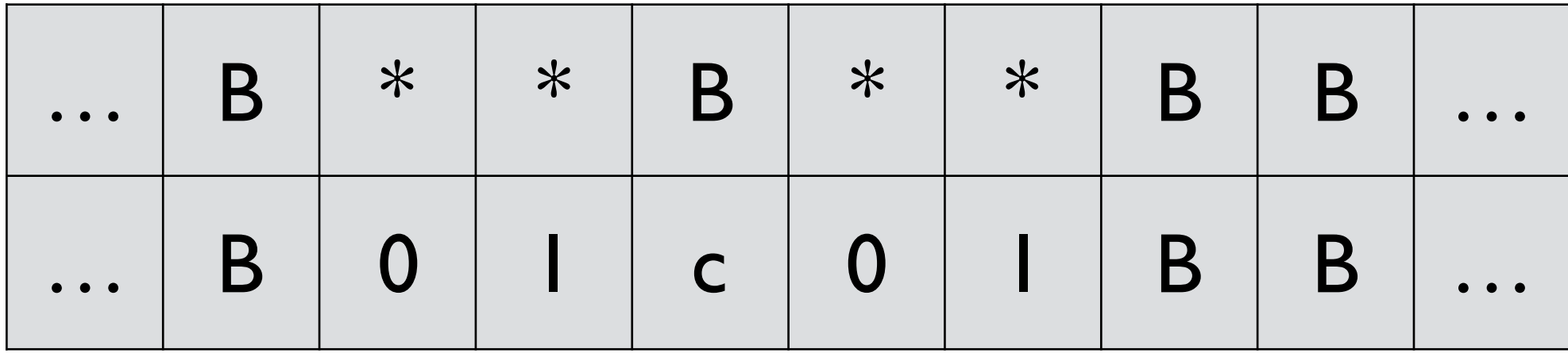

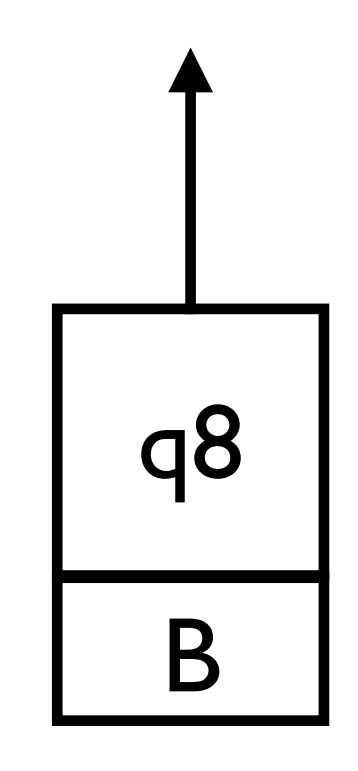

#### - move right until it finds B

 $\delta((q_1, B), (B, a)) = ((q_2, a), (*, a), R)$   $\delta((q_5, B), (B, a)) = ((q_6, B), (B, a), L)$ <br>  $\delta((q_2, a), (B, b)) = ((q_2, a), (B, b), R)$   $\delta((q_6, B), (B, a)) = ((q_6, B), (B, a), L)$  $\delta((q_2, a), (B, b)) = ((q_2, a), (B, b), R)$ <br>  $\delta((q_2, a), (B, c)) = ((q_3, a), (B, c), R)$  $\delta((q_3, a), (*, b)) = ((q_3, a), (*, b), R)$   $\delta((q_5, B), (*, a)) = ((q_7, B), (*, a), R)$  $\delta((q_4, B), (*, a)) = ((q_4, B), (*, a), L)$   $\delta((q_8, B), (*, a)) = ((q_8, B), (*, a), R)$ <br>  $\delta((q_4, B), (B, c)) = ((q_5, B), (B, c), L)$   $\delta((q_8, B), (B, B)) = ((q_9, B), (B, B),$ 

 $\delta((q_6, B), (*, a)) = ((q_1, B), (*, a), R)$  $\delta((q_3, a), (B, a)) = ((q_4, B), (*, a), L)$   $\delta((q_7, B), (B, c)) = ((q_8, B), (B, c), R)$  $\delta((q_8, B), (B, B)) = ((q_9, B), (B, B), R)$ 

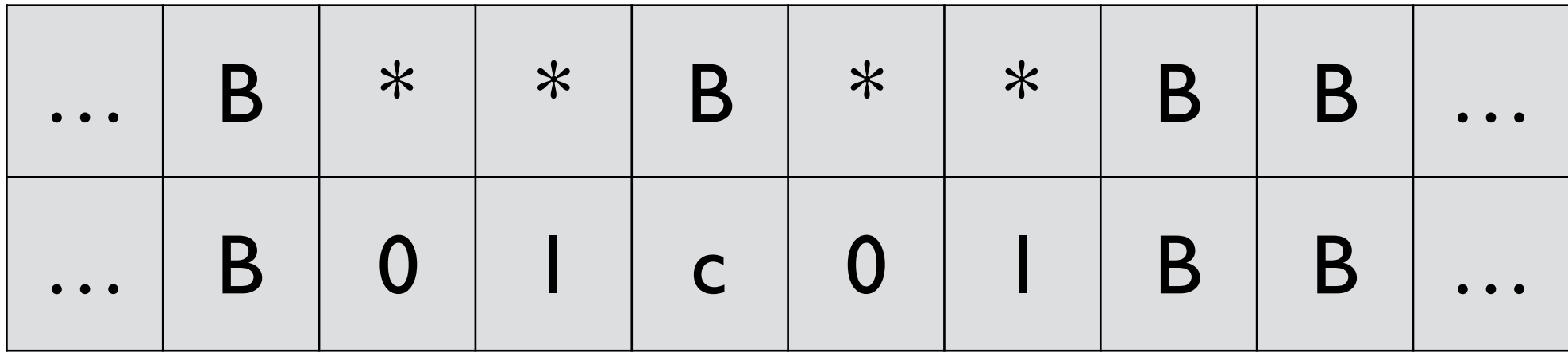

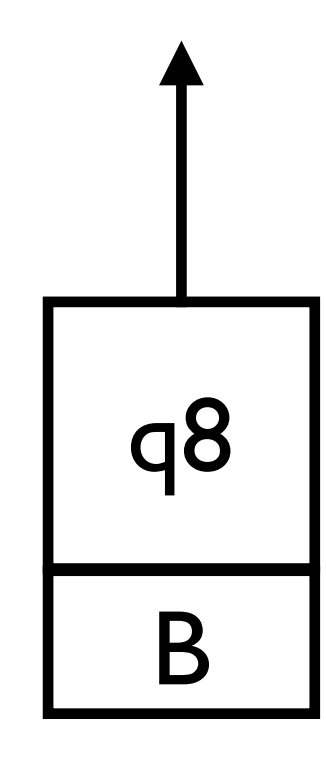

 $\delta((q_4, B), (*, a)) = ((q_4, B), (*, a), L)$   $\delta((q_8, B), (*, a)) = ((q_8, B), (*, a), R)$ <br>  $\delta((q_4, B), (B, c)) = ((q_5, B), (B, c), L)$   $\delta((q_8, B), (B, B)) = ((q_9, B), (B, B),$ 

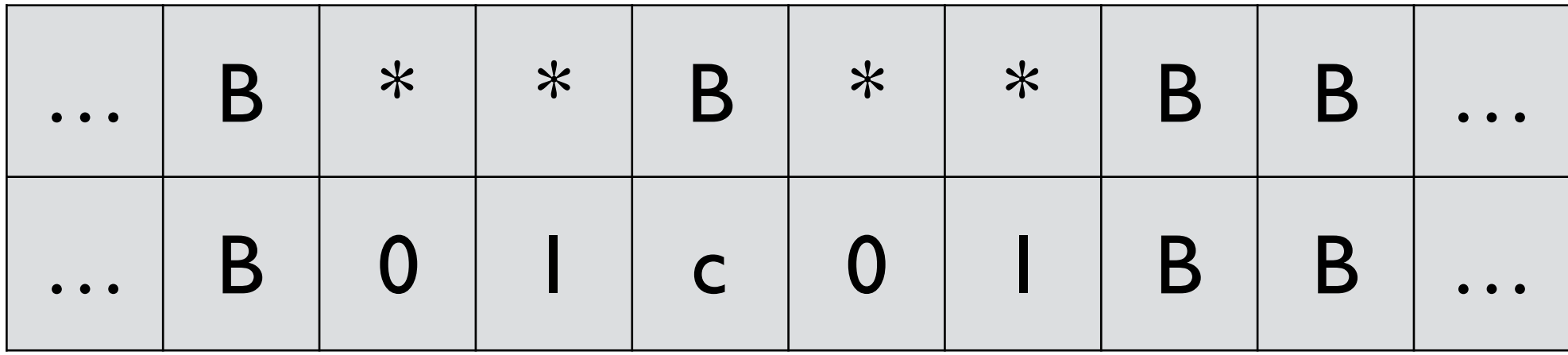

$$
\begin{array}{c}\n1 \\
1 \\
1\n\end{array}
$$

 $\delta((q_2, a), (B, b)) = ((q_2, a), (B, b), R)$ <br>  $\delta((q_2, a), (B, c)) = ((q_3, a), (B, c), R)$ 

 $\delta((q_1, B), (B, a)) = ((q_2, a), (*, a), R)$   $\delta((q_5, B), (B, a)) = ((q_6, B), (B, a), L)$ <br>  $\delta((q_2, a), (B, b)) = ((q_2, a), (B, b), R)$   $\delta((q_6, B), (B, a)) = ((q_6, B), (B, a), L)$  $\delta((q_6, B), (*, a)) = ((q_1, B), (*, a), R)$  $\delta((q_3, a), (*, b)) = ((q_3, a), (*, b), R)$   $\delta((q_5, B), (*, a)) = ((q_7, B), (*, a), R)$  $\delta((q_3, a), (B, a)) = ((q_4, B), (*, a), L)$   $\delta((q_7, B), (B, c)) = ((q_8, B), (B, c), R)$ <br>  $\delta((q_4, B), (*, a)) = ((q_4, B), (*, a), L)$   $\delta((q_8, B), (*, a)) = ((q_8, B), (*, a), R)$  $\delta((q_4, B), (*, a)) = ((q_4, B), (*, a), L)$   $\delta((q_8, B), (*, a)) = ((q_8, B), (*, a), R)$ <br>  $\delta((q_4, B), (B, c)) = ((q_5, B), (B, c), L)$   $\delta((q_8, B), (B, B)) = ((q_9, B), (B, B),$  $\delta((q_8, B), (B, B)) = ((q_9, B), (B, B), R)$ 

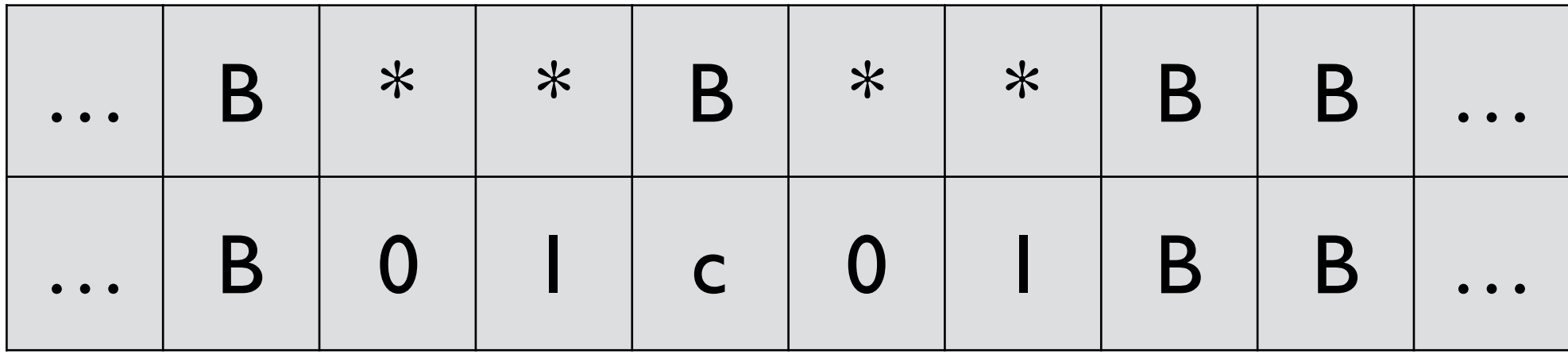

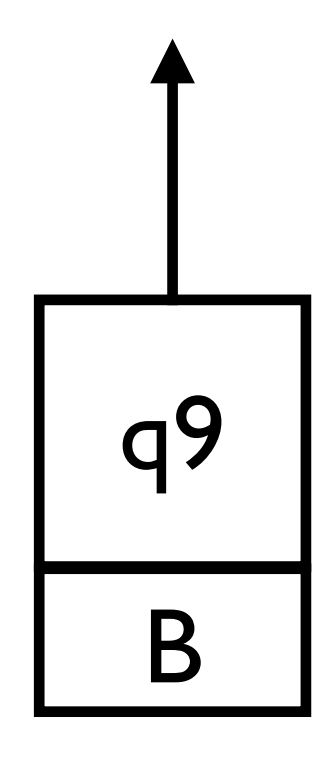

 $\delta((q_2, a), (B, b)) = ((q_2, a), (B, b), R)$ <br>  $\delta((q_2, a), (B, c)) = ((q_3, a), (B, c), R)$